## АВТОНОМНАЯ НЕКОММЕРЧЕСКАЯ ОРГАНИЗАЦИЯ ВЫСШЕГО ОБРАЗОВАНИЯ «СЕВЕРО-КАВКАЗСКИЙ СОЦИАЛЬНЫЙ ИНСТИТУТ»

Утверждаю Декан ФИСТ Ж.В. Игнатенко  $U$ «19» мая 2023 г.

#### РАБОЧАЯ ПРОГРАММА ДИСЦИПЛИНЫ

Разработка на бизнес-ориентированных языках программирования

Направление подготовки: 09.03.03 Прикладная информатика

Направленность (профиль) программы: Цифровизация экономической деятельности

Квалификация выпускника: Бакалавр

Форма обучения: очная, заочная

Гол начала подготовки - 2023

Разработана Канд, экон. наук, доцент, доцент А.А. Сорокин

Рекомендована на заседании кафедры ПИМ от «19» мая 2023 г. протокол № 9 Ж.В. Игнатенко Зав. кафедрой

Одобрена на заседании учебно-методической комиссии ФИСТ от «19» мая 2023 г. протокол № 9 Ж.В. Игнатенко Председатель УМК

Согласована зав. кафедрой ПИМ Ж.В. Игнатенко

Ставрополь, 2023 г.

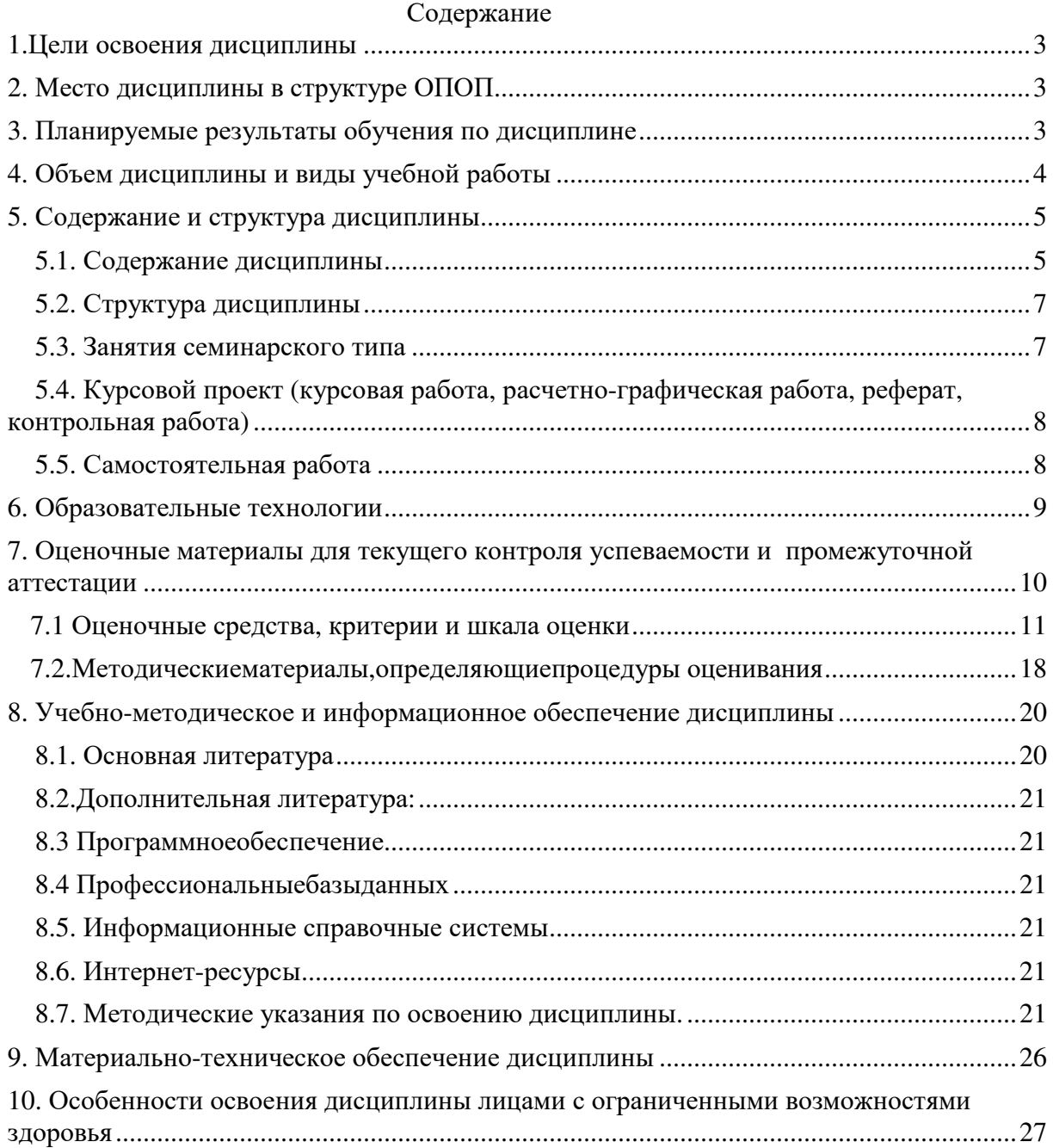

## **1.ЦЕЛИ ОСВОЕНИЯ ДИСЦИПЛИНЫ**

Целью изучения дисциплины «Разработка на бизнес-ориентированных языках программирования» является формирование набора профессиональных компетенций будущего бакалавра по направлению подготовки 09.03.03 «Прикладная информатика» в области создания ИС на базе программных средств автоматизированного проектирования – lowcode Платформы.

Задачами изучения данной дисциплины является:

−Получение студентами представления о современных бизнес-ориентированных языках программирования.

−Развитие представления о принципах организации и проектирования современных баз данных.

−Освоение базовых технологий и методов управления бизнес-процессами.

## **2.МЕСТО ДИСЦИПЛИНЫ В СТРУКТУРЕ ОПОП**

Дисциплина «Разработка на бизнес-ориентированных языках программирования» входит в часть, формируемую участниками образовательных отношений Блока 1 образовательной программы.

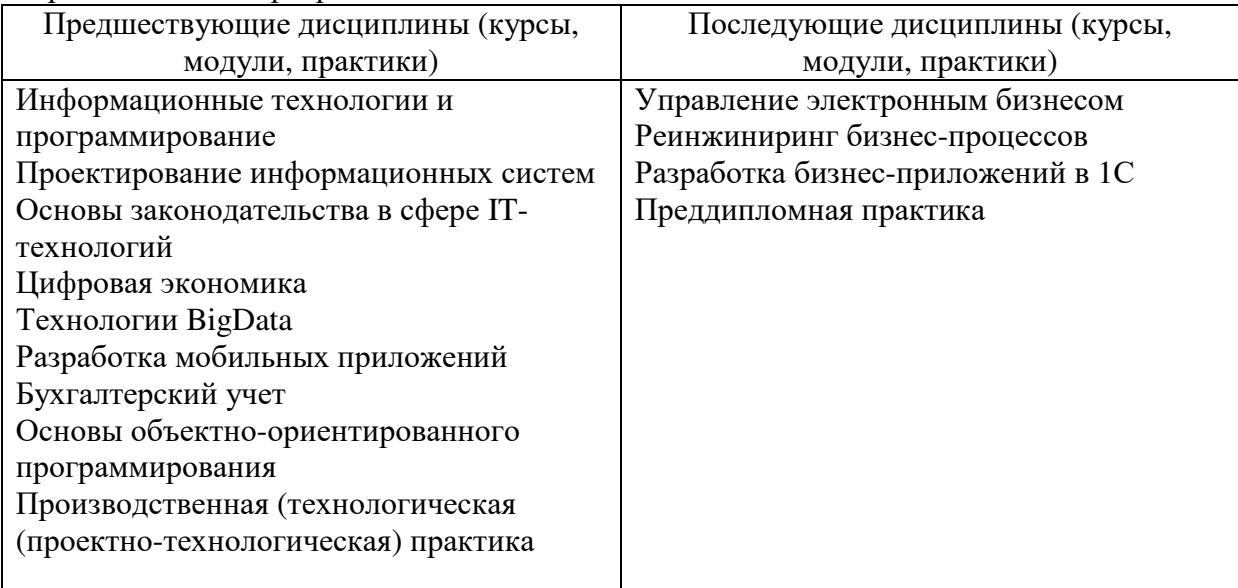

#### **3. ПЛАНИРУЕМЫЕ РЕЗУЛЬТАТЫ ОБУЧЕНИЯ ПО ДИСЦИПЛИНЕ**

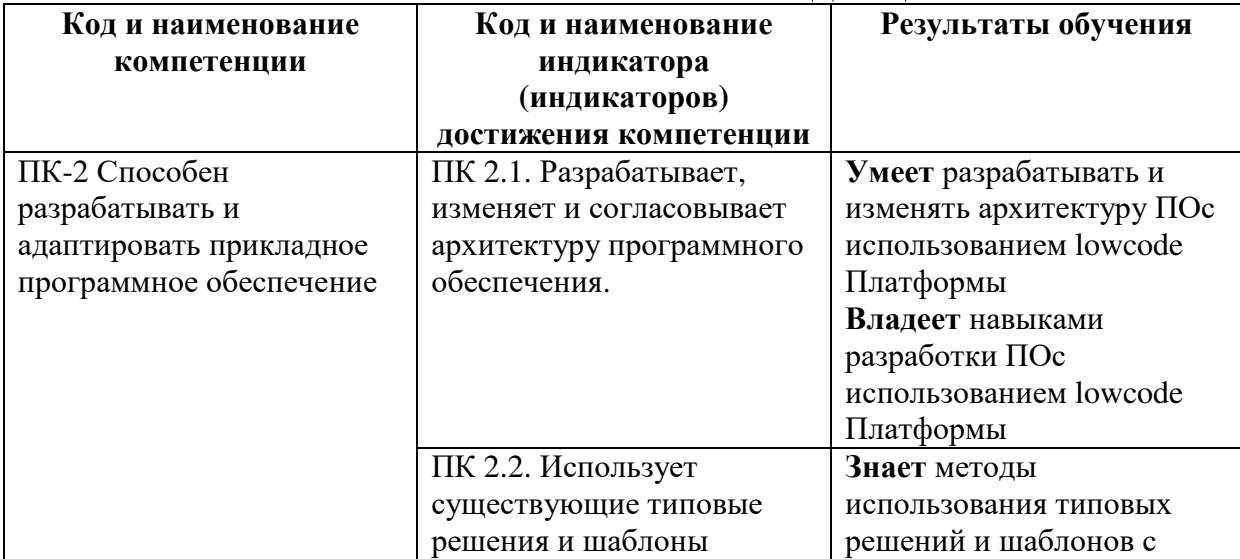

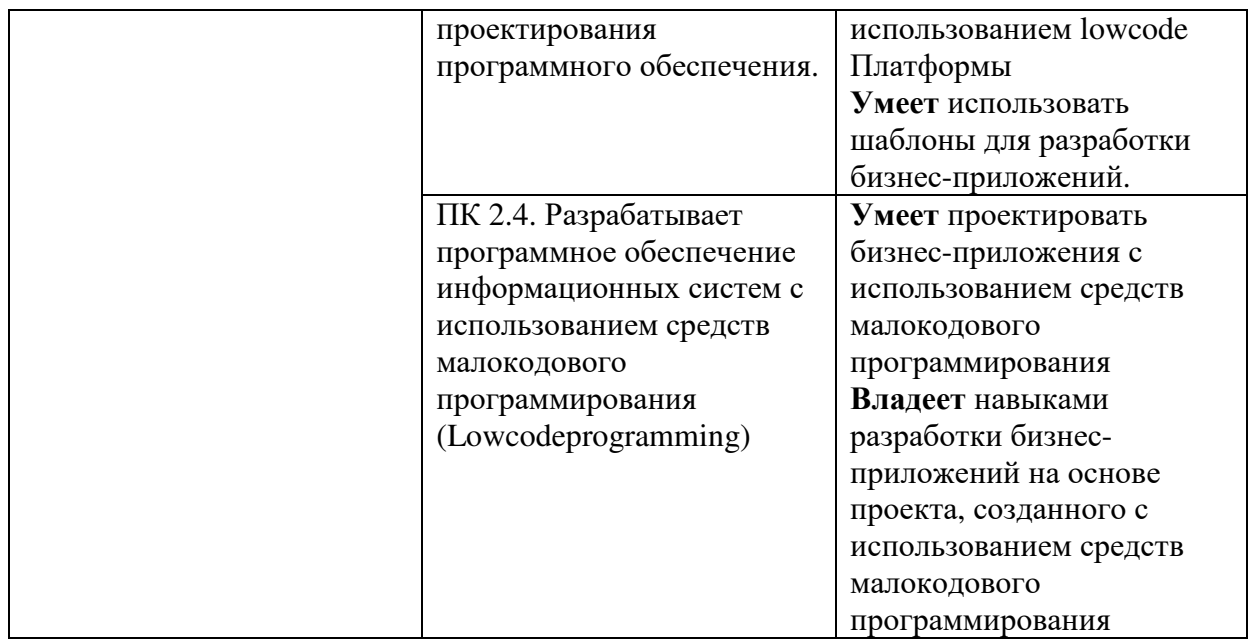

## **4. ОБЪЕМ ДИСЦИПЛИНЫ И ВИДЫ УЧЕБНОЙ РАБОТЫ**

Общий объем дисциплины составляет 5 зачетных единиц, 180 академических часов.

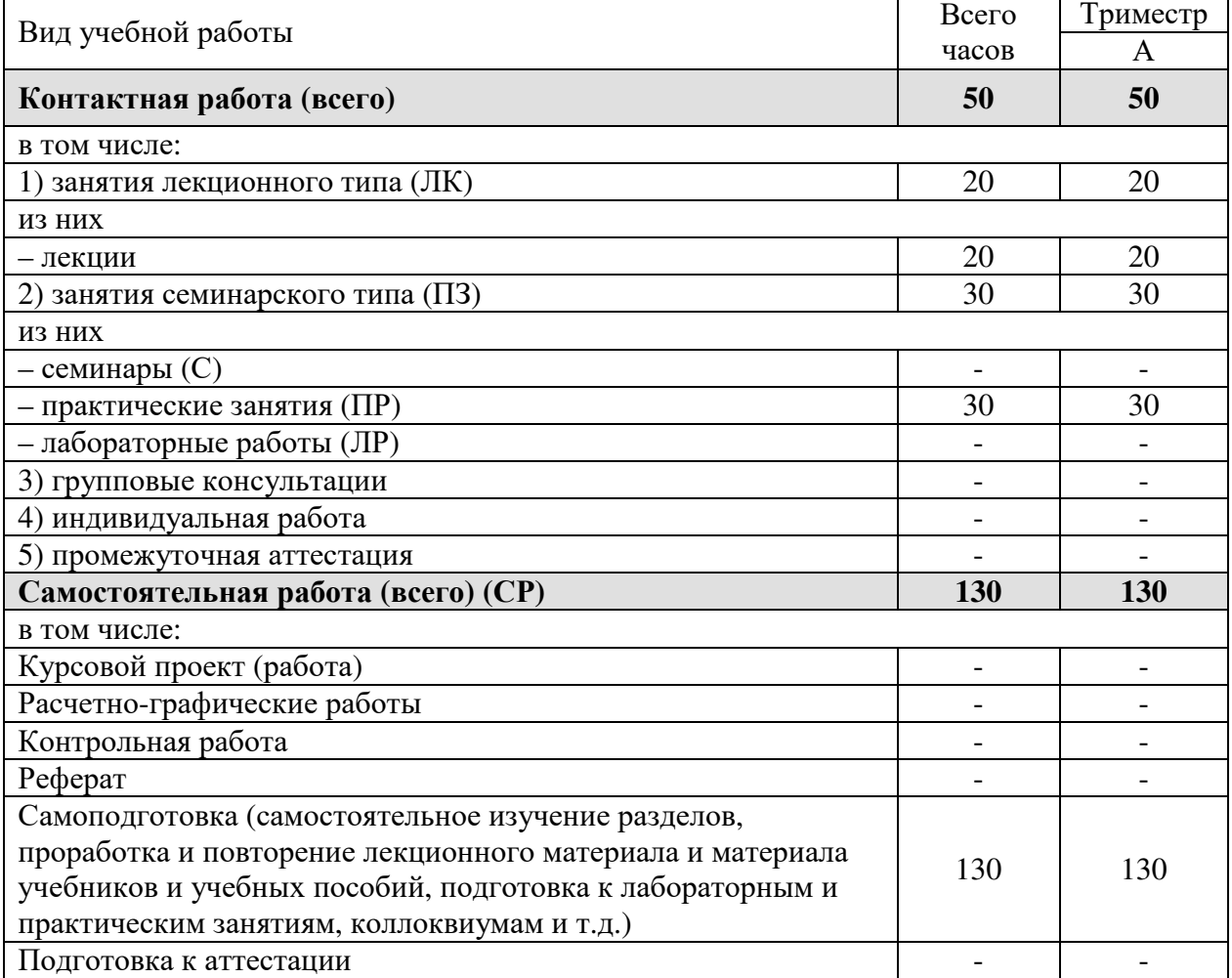

Очная форма обучения.

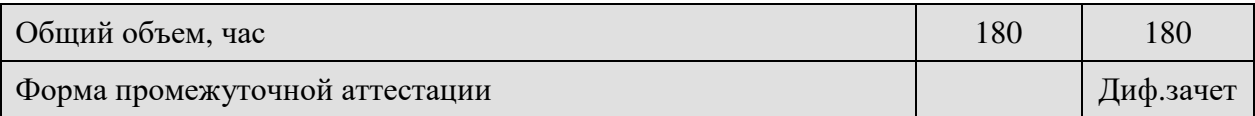

# Заочная форма обучения.

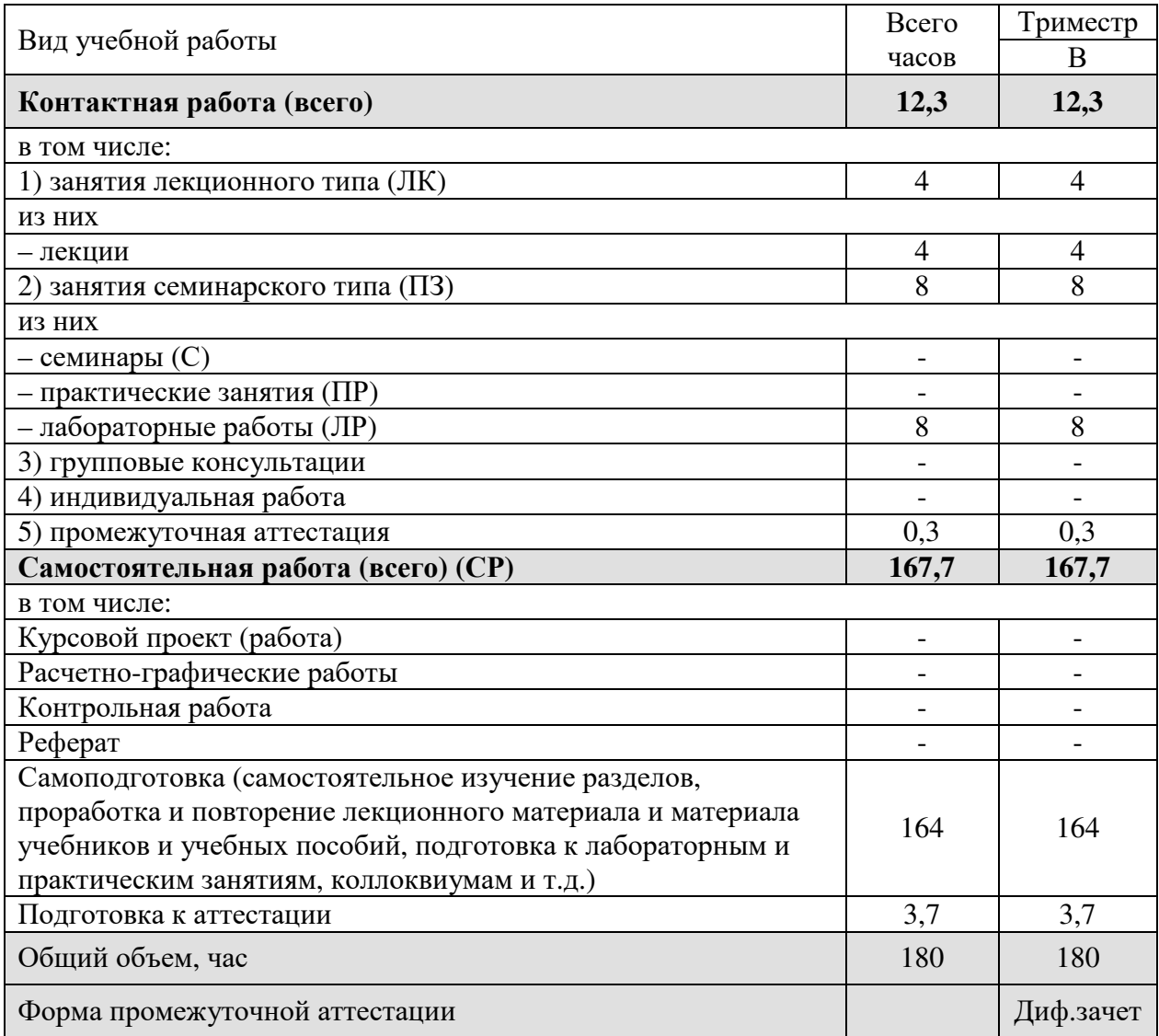

# **5. СОДЕРЖАНИЕ И СТРУКТУРА ДИСЦИПЛИНЫ**

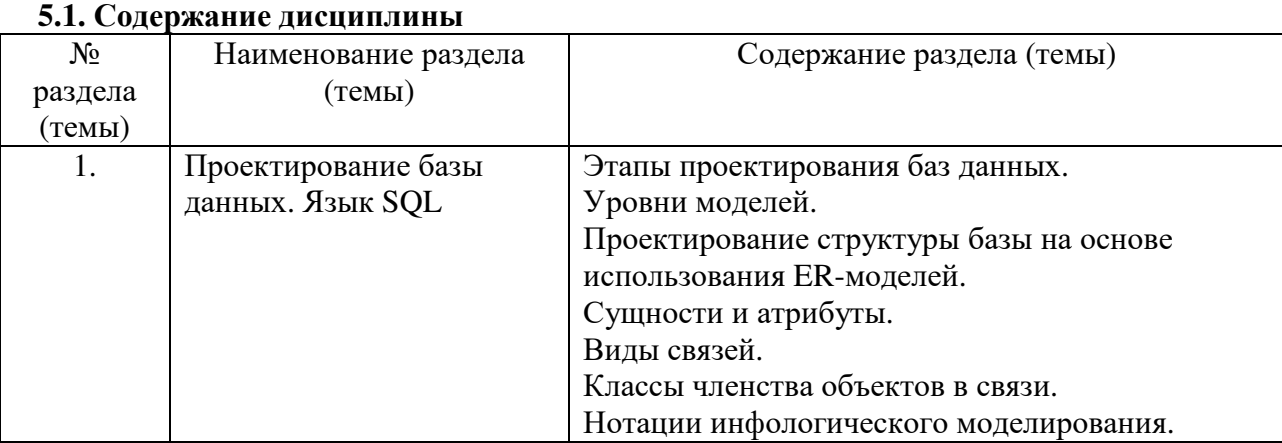

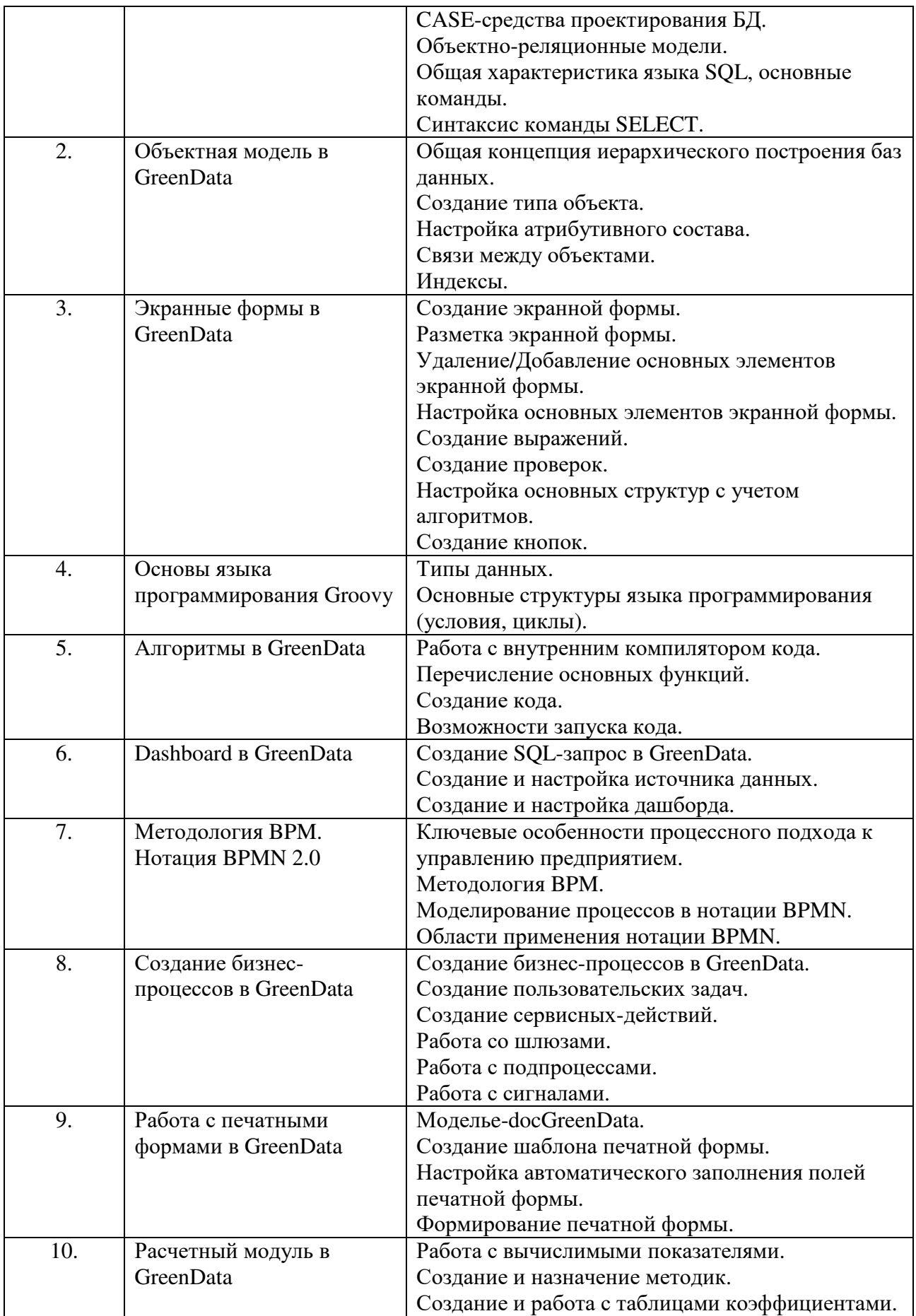

# **5.2. Структура дисциплины**

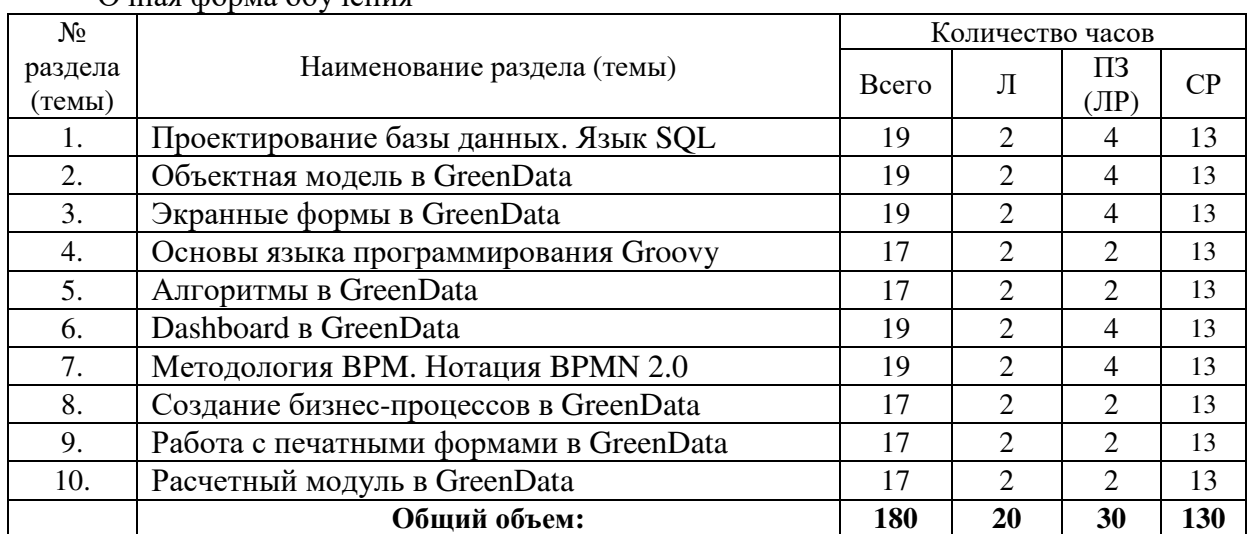

#### Очная форма обучения

# Заочная форма обучения

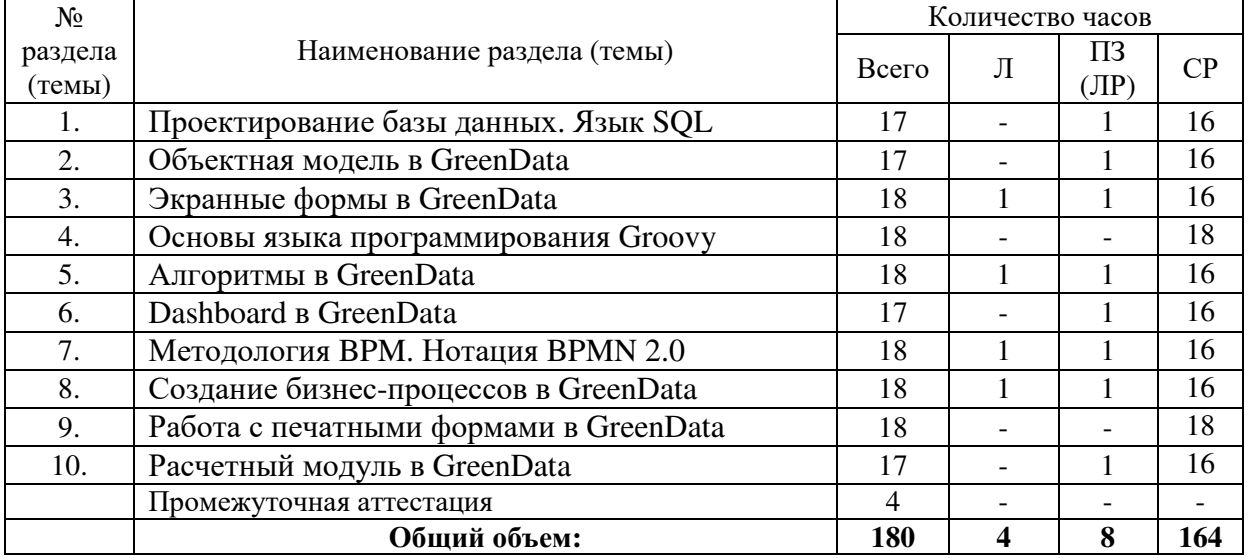

# **5.3. Занятия семинарского типа**

Очная форма обучения

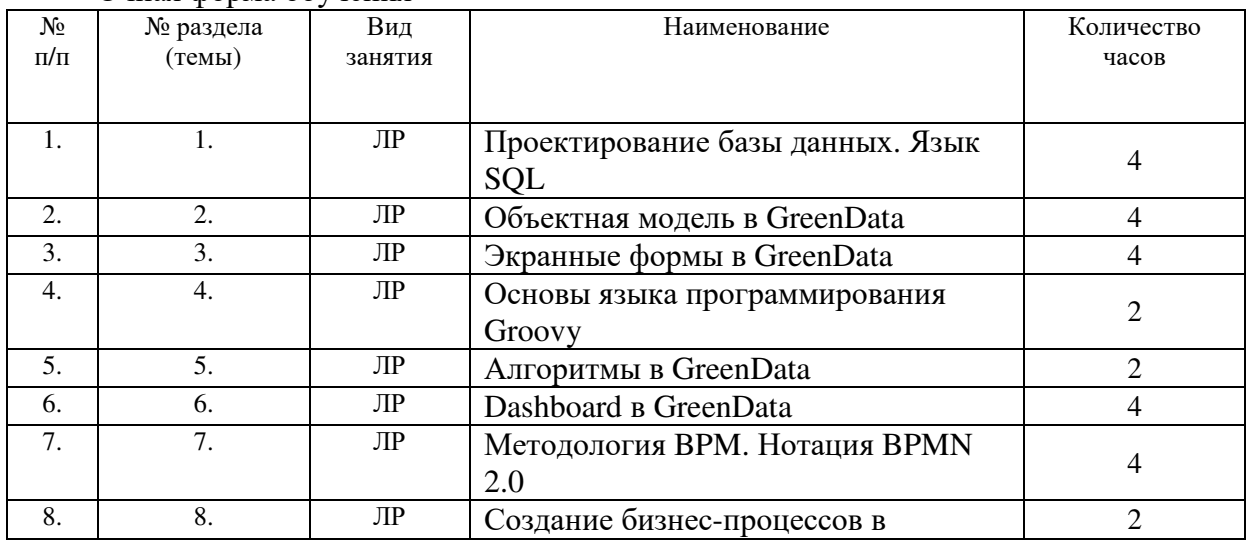

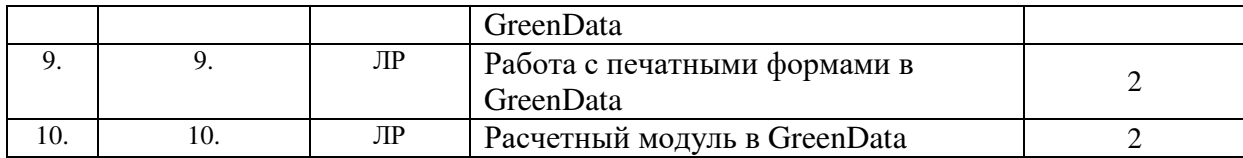

## Заочная форма обучения

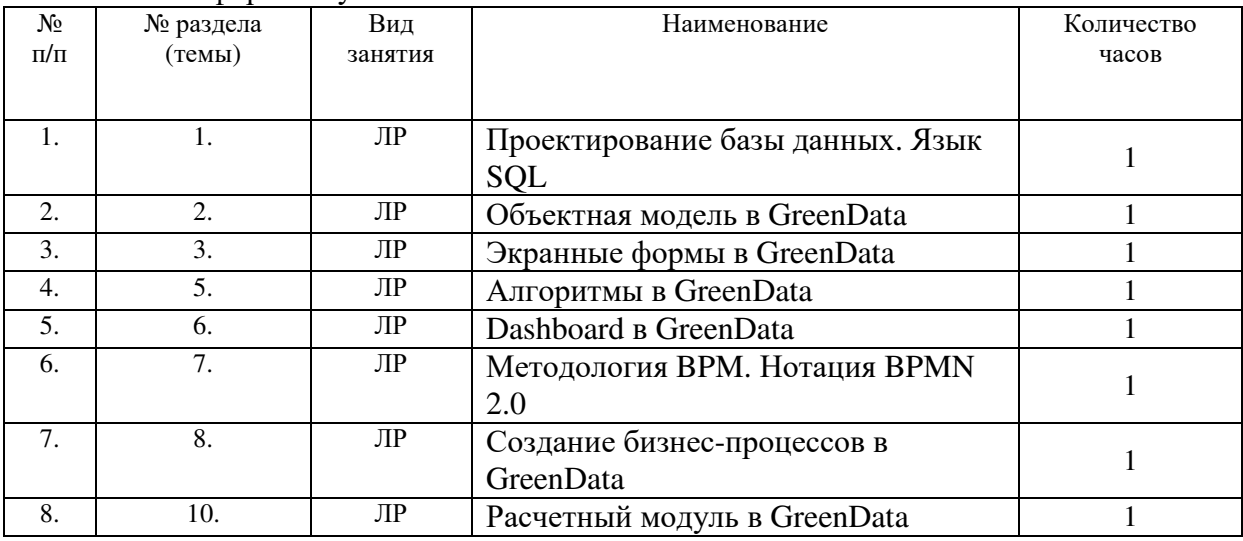

# **5.4. Курсовой проект (курсовая работа, расчетно-графическая работа, реферат, контрольная работа)**

Не предусмотрен

# **5.5. Самостоятельная работа**

Очная форма обучения

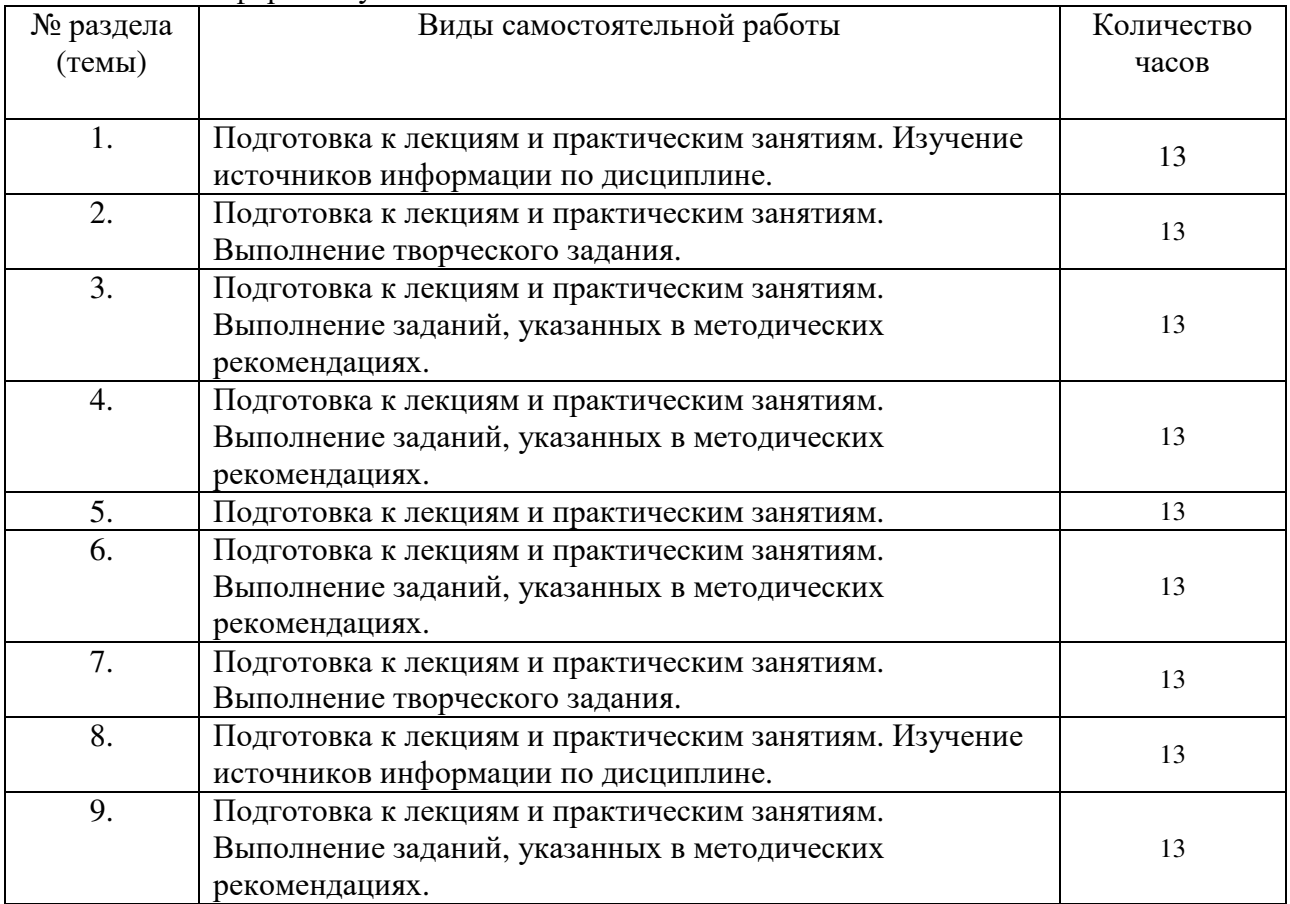

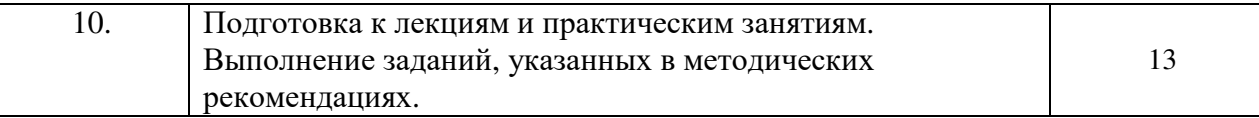

#### Заочная форма обучения

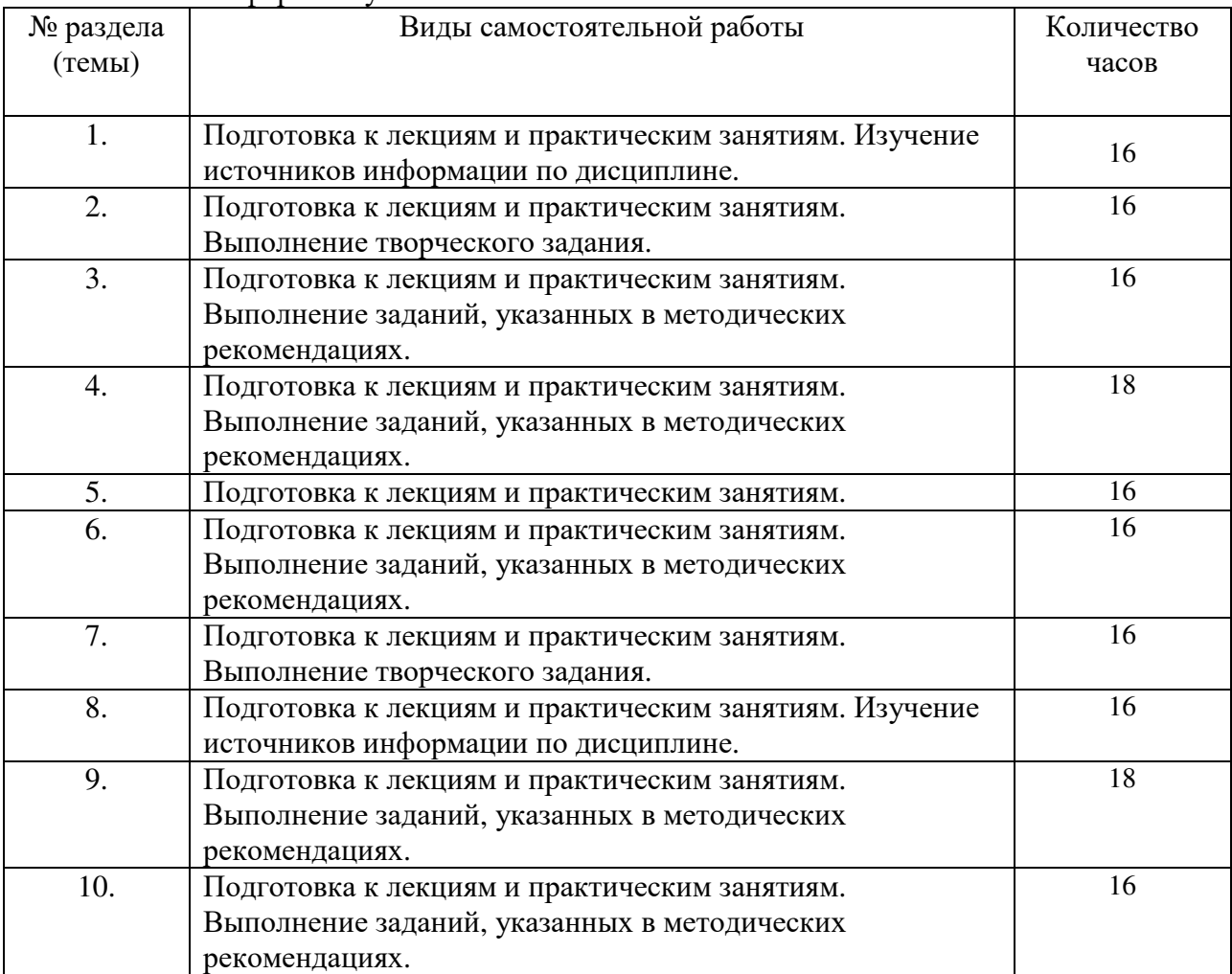

#### **6. ОБРАЗОВАТЕЛЬНЫЕ ТЕХНОЛОГИИ**

**Информационные технологии, используемые при осуществлении образовательного процесса по дисциплине**

– сбор, хранение, систематизация и выдача учебной и научной информации;

– обработка текстовой и эмпирической информации;

– подготовка, конструирование и презентация итогов исследовательской и аналитической деятельности;

–самостоятельный поиск дополнительного учебного и научного материала, с использованием поисковых систем и сайтов сети Интернет, электронных энциклопедий и баз данных;

– использование образовательных технологий в рамках ЭИОС для рассылки, переписки и обсуждения возникших учебных проблем.

**Интерактивные и активные образовательные технологии, используемые при осуществлении образовательного процесса по дисциплине:** 

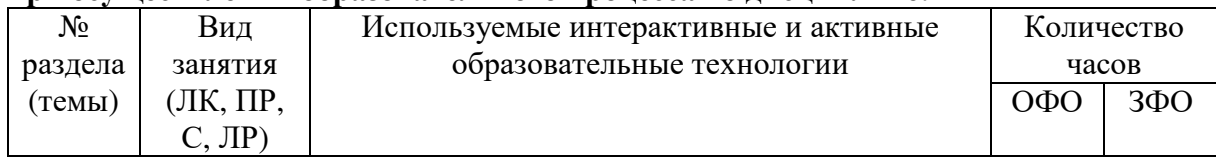

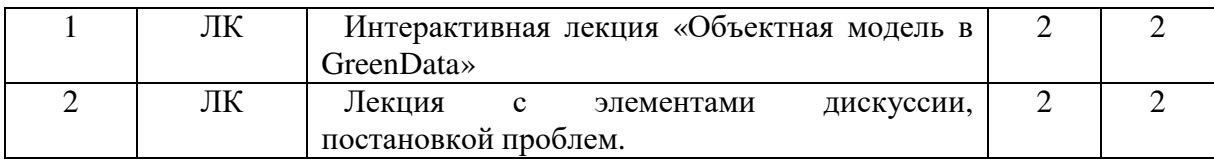

#### Практическая подготовка обучающихся

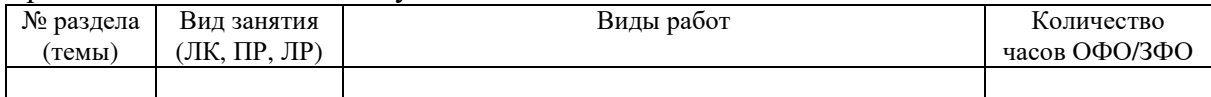

# 7. ОЦЕНОЧНЫЕ МАТЕРИАЛЫ ДЛЯ ТЕКУЩЕГО КОНТРОЛЯ<br>УСПЕВАЕМОСТИ И ПРОМЕЖУТОЧНОЙ АТТЕСТАЦИИ

Описание показателей оценивания компетенций, формируемых в процессе освоения дисциплины и используемые оценочные средства приведены в таблице 1.

Таблица 1 - Показатели оценивания и оценочные средства для оценивания результатов обучения по дисциплине/практике

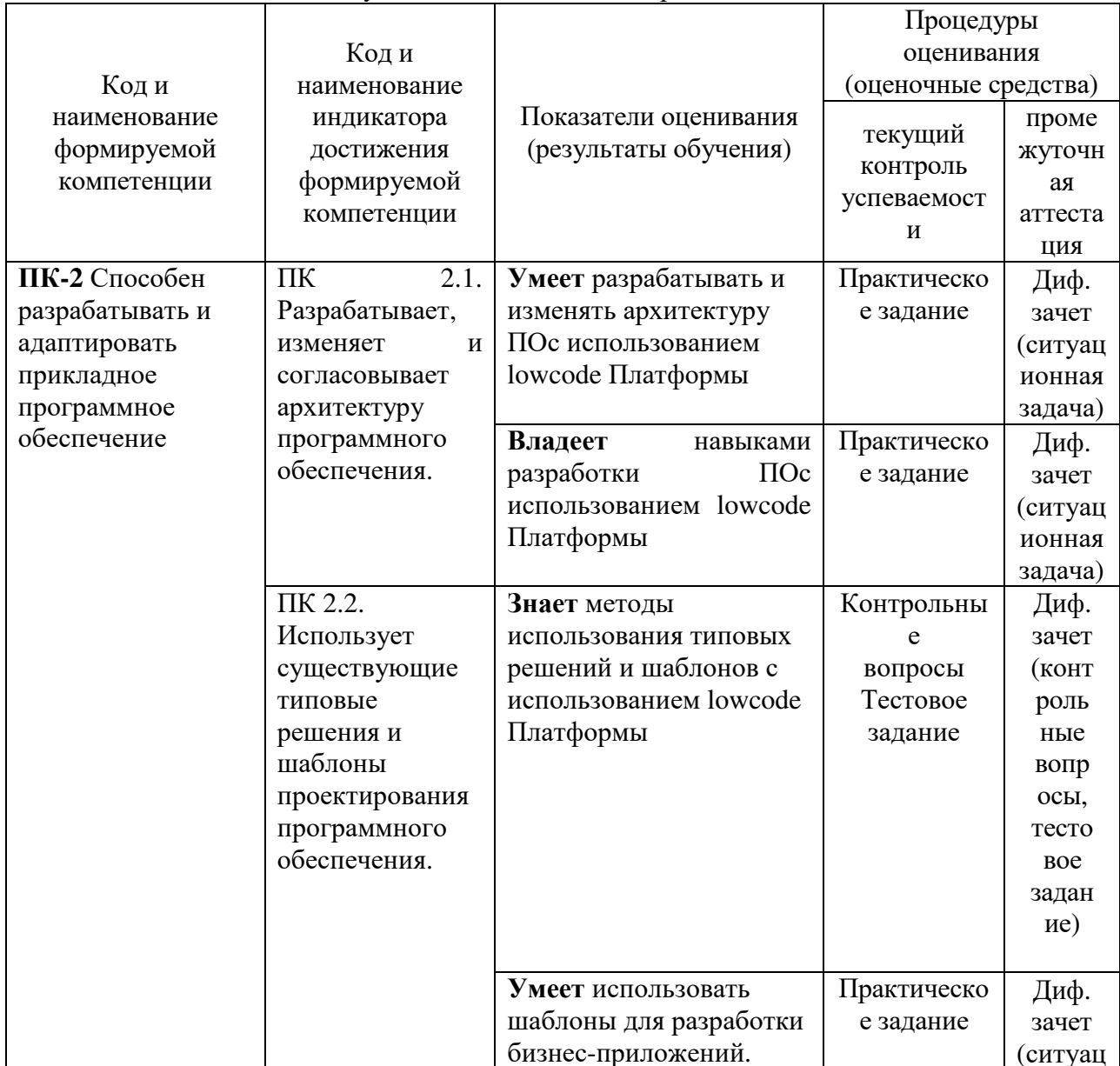

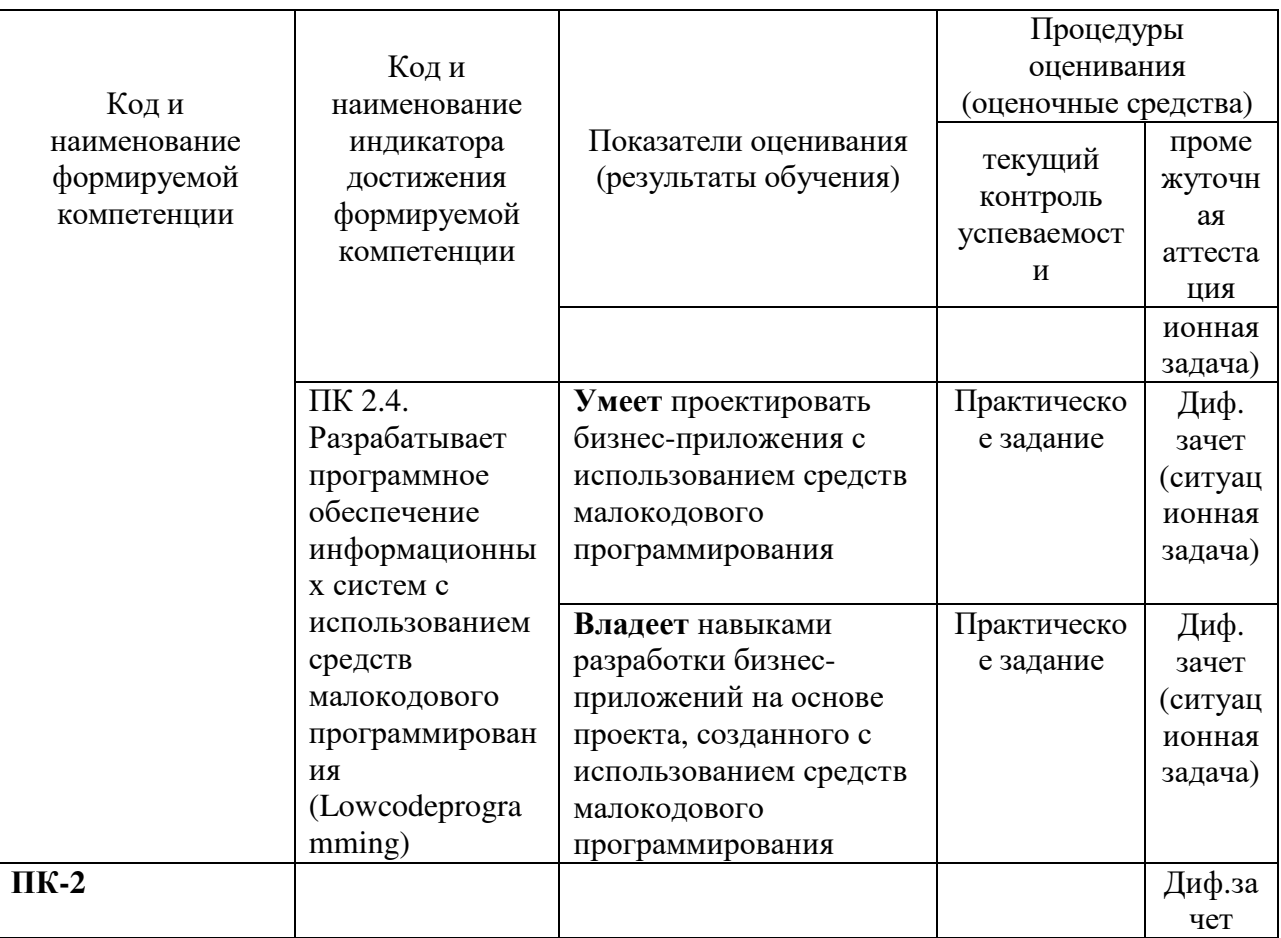

# 7.1 ОЦЕНОЧНЫЕ СРЕДСТВА, КРИТЕРИИ И ШКАЛА ОЦЕНКИ

#### Типовые задания для текущего контроля

## Типовые контрольные вопросы для устного опроса при текущем контроле

- 1. Этапы проектирования баз данных.
- 2. Уровни моделей.
- 3. Проектирование структуры базы на основе использования ER-моделей.
- 4. Сущности и атрибуты.
- 5. Виды связей.
- 6. Классы членства объектов в связи.
- 7. Нотации инфологического моделирования.
- 8. САSE-средства проектирования БД.
- 9. Объектно-реляционные модели.
- 10. Общая характеристика языка SQL, основные команды.
- 11. Синтаксис команды SELECT.
- 12. Общая концепция иерархического построения баз данных.
- 13. Созлание типа объекта.
- 14. Настройка атрибутивного состава.
- 15. Связи между объектами.
- 16. Индексы.
- 17. Создание экранной формы.
- 18. Разметка экранной формы.
- 19. Удаление/Добавление основных элементов экранной формы.
- 20. Настройка основных элементов экранной формы.
- 21. Создание выражений.
- 22. Создание проверок.
- 23. Настройка основных структур с учетом алгоритмов.
- 24. Создание кнопок.
- 25. Типы данных.
- 26. Основные структуры языка программирования (условия, циклы).
- 27. Работа с внутренним компилятором кода.
- 28. Перечисление основных функций.
- 29. Создание кода.
- 30. Возможности запуска кода.
- 31. Создание SQL-запрос в GreenData.
- 32. Создание и настройка источника данных.
- 33. Создание и настройка дашборда.
- 34. Ключевые особенности процессного подхода к управлению предприятием.
- 35. Методология BPM.
- 36. Моделирование процессов в нотации BPMN.
- 37. Области применения нотации BPMN.
- 38. Создание бизнес-процессов в GreenData.
- 39. Создание пользовательских задач.
- 40. Создание сервисных-действий.
- 41. Работа со шлюзами.
- 42. Работа с подпроцессами.
- 43. Работа с сигналами.
- 44. Модель e-doc Green Data.
- 45. Создание шаблона печатной формы.
- 46. Настройка автоматического заполнения полей печатной формы.
- 47. Формирование печатной формы.
- 48. Работа с вычислимыми показателями.
- 49. Создание и назначение методик.
- 50. Создание и работа с таблицами коэффициентами.

отлично 1) студент полно излагает материал, дает правильное определение основных понятий; 2) обнаруживает понимание материала, может обосновать свои суждения, применить знания на практике, привести необходимые примеры не только из учебника, но и самостоятельно составленные; 3) излагает материал последовательно и правильно с точки зрения норм литературного языка. хорошо студент дает ответ, удовлетворяющий тем же требованиям, что и для отметки, но допускает 1–2 ошибки, которые сам же исправляет, и 1–2 недочета в последовательности и языковом оформлении излагаемого. удовлетворительно студент обнаруживает знание и понимание основных положений данной темы, но: 1) излагает материал неполно и допускает неточности в определении понятий или формулировке правил; 2) не умеет достаточно глубоко и доказательно обосновать свои суждения и привести свои примеры; 3) излагает материал непоследовательно и допускает ошибки в языковом оформлении излагаемого.

**Критерии и шкала оценивания устного опроса**

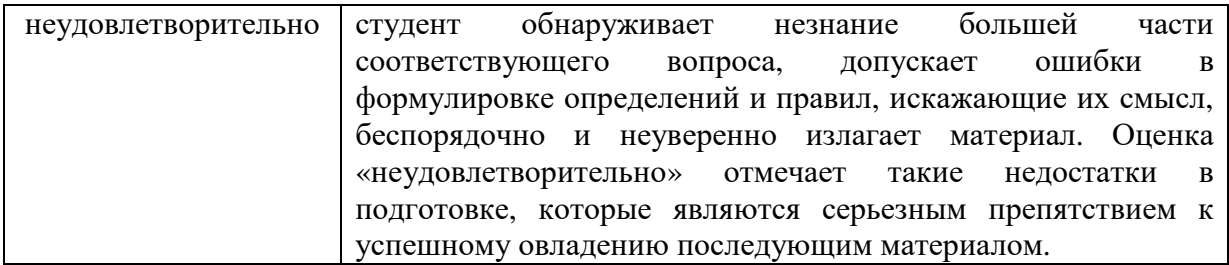

#### Типовые тестовые залания

Какое максимальное количество приложений может содержать один проект?  $O<sub>TRET</sub>$  3

Укажите верную последовательность действий при создании приложения: 1.

Зарегистрироваться на сайте greendata.store. 2. Создать проект. 3. Создать приложение. Ответ 1,2,3

Для изменения пароля пользователя следует ...

- Воспользоваться специальной кнопкой «Изменить пароль» в верхней части окна +Воспользоваться настройками в карточке пользователя

Каким образом можно перейти к нужному разделу в Системе?

Ответ

С помощью главного меню

Отображается ли в окне Системы информация о редактируемом/настраиваемом объекте?

Ответ  $\prod a$ 

Каким образом можно перейти к нужному разделу в Системе? Ответ С помошью главного меню

Отображается ли в окне Системы информация о редактируемом/настраиваемом  $06$ ъекте? Ответ  $\prod_{a}$ 

Что такое «Атрибут»? Ответ

Значимая характеристика (свойство) объекта.

Типы объектов проецируется в базу данных, при этом сами экземпляры типа объектов это.. Ответ Строка/запись

Укажите, какие сведения являются обязательными для заполнения при создании типа объектов? Наименование

Объект-родитель

#### Ответ  $1.2.3$

#### Критерии и шкала оценки тестового задания

- оценка «зачтено»: тестовое задание решено верно;

- оценка «не зачтено»: тестовое задание решено не верно

#### Типовые практические задания

Решение учебной задачи

Постановка залачи:

Создать базу данных «cloud», содержащую одну таблицу «person».

Выполнить следующие действия:

1. Добавить в таблицу «users» 1000 записей.

2. Продемонстрировать работу SQL-операторов выборки с условием.

3. Продемострировать работу SQL-оператора удаления записей.

Решение.

Для реализации поставленной задачи необходимо выполнить следующие лействия:

1. Создание базы данных cloudкоммандой: createdatabasecloud

2. Назначимтребуемыеправа: grantallprivilegesondatabasecloudtopuser;

3. Выйдем из консоли psqlu выполнив команду подключения к серверу под полдьзователемризег, перейдем к выполнению задания (рисунок 1.1): psql -h localhostcloudpuser.

4. Выведемтаблица базы данных cloud с использованием команды (на данном этапе работы с СУБД таблиц не создано): \d

5. Необходимо выполнить команду для создания новой таблицы:

**CREATE TABLE person (** 

id BIGSERIAL NOT NULL PRIMARY KEY,

first\_nameVARCHAR(50) NOT NULL.

last nmaeVARCHAR(50) NOT NULL,

gender VARCHAR(8) NOTNULL,

```
bdateDATE,
```
emailVARCHAR(50) );

Послесозданиятаблицынеобходимопроанализироватьвыводкоманд \d, \dt, \dsи '\dperson'..

Критерии и шкала оценивания практических заданий

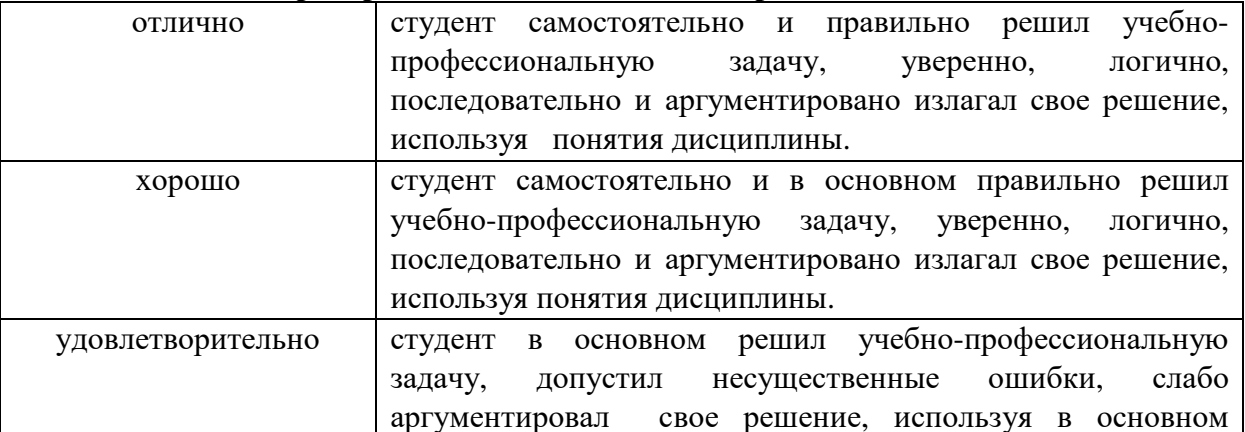

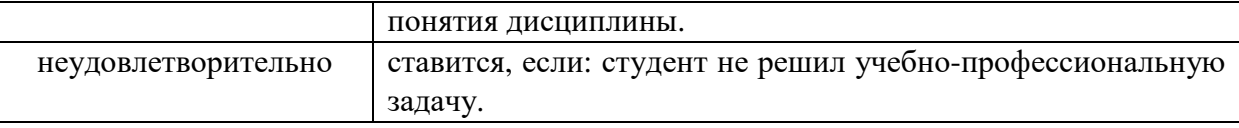

#### Типовые задания для промежуточной аттестации

#### Перечень типовых контрольных вопросов для устного опроса на промежуточной аттестации (дифференцированный зачет)

- 1. Этапы проектирования баз данных.
- 2. Уровни моделей.
- 3. Проектирование структуры базы на основе использования ER-моделей.
- 4. Сущности и атрибуты.
- 5. Вилы связей.
- 6. Классы членства объектов в связи.
- 7. Нотации инфологического моделирования.
- 8. САЅЕ-средства проектирования БЛ.
- 9. Объектно-реляционные модели.
- 10. Общая характеристика языка SQL, основные команды.
- 11. Синтаксис команды SELECT.
- 12. Общая концепция иерархического построения баз данных.
- 13. Создание типа объекта.
- 14. Настройка атрибутивного состава.
- 15. Связи между объектами.
- 16. Индексы.
- 17. Создание экранной формы.
- 18. Разметка экранной формы.
- 19. Удаление/Добавление основных элементов экранной формы.
- 20. Настройка основных элементов экранной формы.
- 21. Создание выражений.
- 22. Создание проверок.
- 23. Настройка основных структур с учетом алгоритмов.
- 24. Созлание кнопок.
- 25. Типы данных.
- 26. Основные структуры языка программирования (условия, циклы).
- 27. Работа с внутренним компилятором кода.
- 28. Перечисление основных функций.
- 29. Создание кода.
- 30. Возможности запуска кода.
- 31. Создание SQL-запрос в GreenData.
- 32. Создание и настройка источника данных.
- 33. Создание и настройка дашборда.
- 34. Ключевые особенности процессного управлению подхода  $\bf K$ предприятием.
- 35. Методология ВРМ.
- 36. Моделирование процессов в нотации BPMN.
- 37. Области применения нотации BPMN.
- 38. Создание бизнес-процессов в GreenData.
- 39. Созлание пользовательских залач.
- 40. Создание сервисных-действий.
- 41. Работа со шлюзами.
- 42. Работа с подпроцессами.
- 43. Работа с сигналами.

44. Модель e-doc Green Data.

- 45. Создание шаблона печатной формы.
- 46. Настройка автоматического заполнения полей печатной формы.
- 47. Формирование печатной формы.
- 48. Работа с вычислимыми показателями.
- 49. Создание и назначение методик.
- 50. Создание и работа с таблицами коэффициентами.

#### **Тестовые задания для промежуточной аттестации**

Можно ли изменить тип атрибута после создания атрибута (после сохранения изменений в карточке типа объектов)? Ответ

Нет

Можно ли изменить объект-родитель после создания типа объектов? Ответ нет

Какой элемент визуальной группировки является ключевым (настройка визуала без него будет невозможна)?

Ответ Ряд

Можно ли настроить блокировку ввода значений для группы атрибутов в зависимости от роли пользователя? Ответ

Да

Можно ли при настройке карточки объекта добавлять цветовую индикацию для атрибутов по некоторому условию? Ответ

Да

Можно ли редактировать экземпляры реестра без перехода к карточке? Ответ

Да, при соответствующих настройках реестра и ролевой модели

Можно ли настроить сложную шапку в табличном представлении реестра? Ответ

Да

Можно ли изменить название колонок в реестре? Ответ Да, при этом название атрибута в типе объектов останется прежним

Выберите верные утверждения.

Для работы с объектами недостаточно доступа к Системе, необходимы также настройки Системы доступа пользователей.

Доступ пользователя настраивается и осуществляется именно к объекту Системы, а не к отдельному атрибуту (характеристике).

Ответ 1,2

Верно ли утверждение: «Наличие прав объектного воздействия позволяет пользователю создавать новые, редактировать существующие и удалять неактуальные объекты»? Ответ

Да

#### **Критериии шкалаоценки тестового задания**

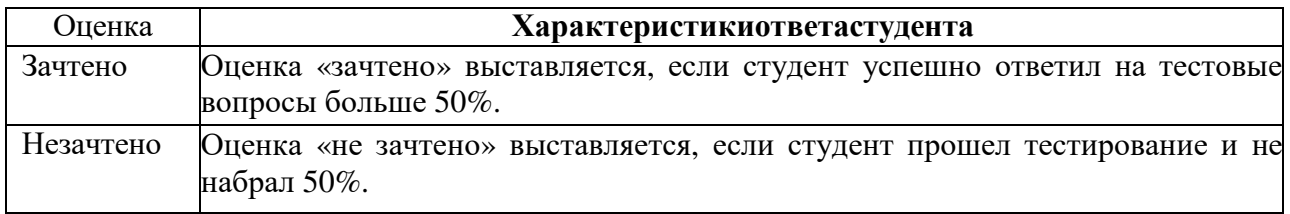

#### **Перечень типовых ситуационных задач для промежуточной аттестации**

- 1. Создание объектной модели для бизнес-процесса: Бронирование номера в сети отелей.
- 2. Создание объектной модели для бизнес-процесса: Сбор заявок для внутренней закупки фирмы.
- 3. Создание объектной модели для бизнес-процесса: Запись к врачу.
- 4. Создание объектной модели для бизнес-процесса: Обращение в техническую поддержку.
- 5. Создание экранной формы для основного документа/заявки: Заявка на бронирование
- 6. Создание экранной формы для основного документа/заявки: Заявка на покупку.
- 7. Создание экранной формы для основного документа/заявки: Заявка на запись к врачу.

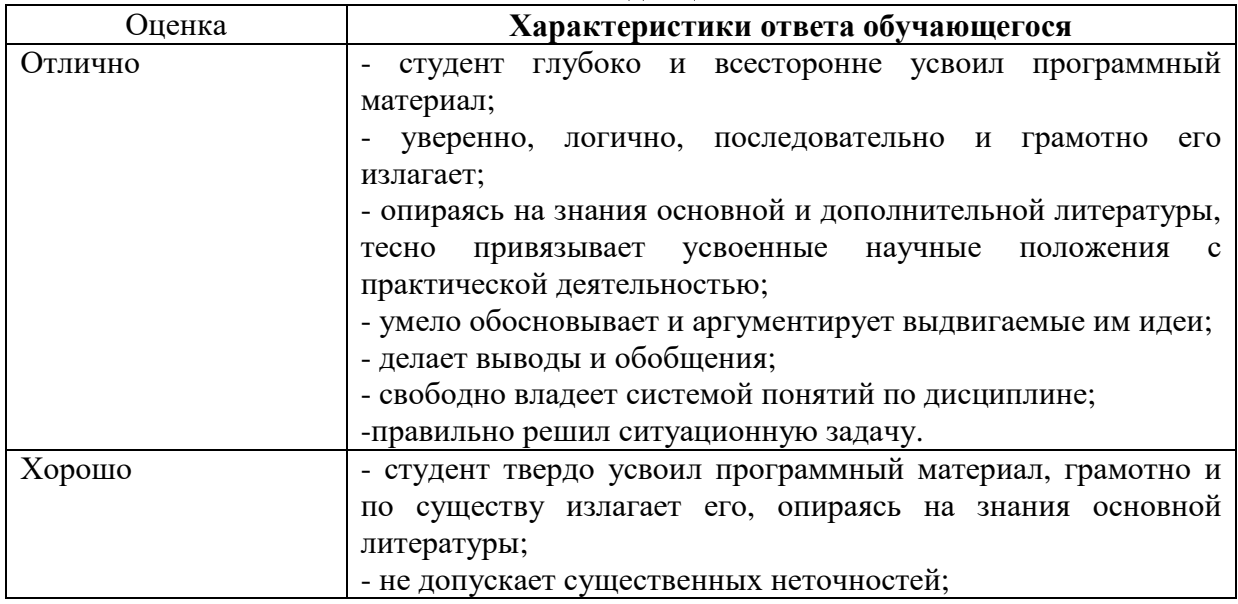

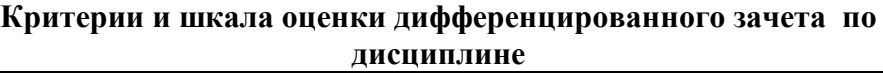

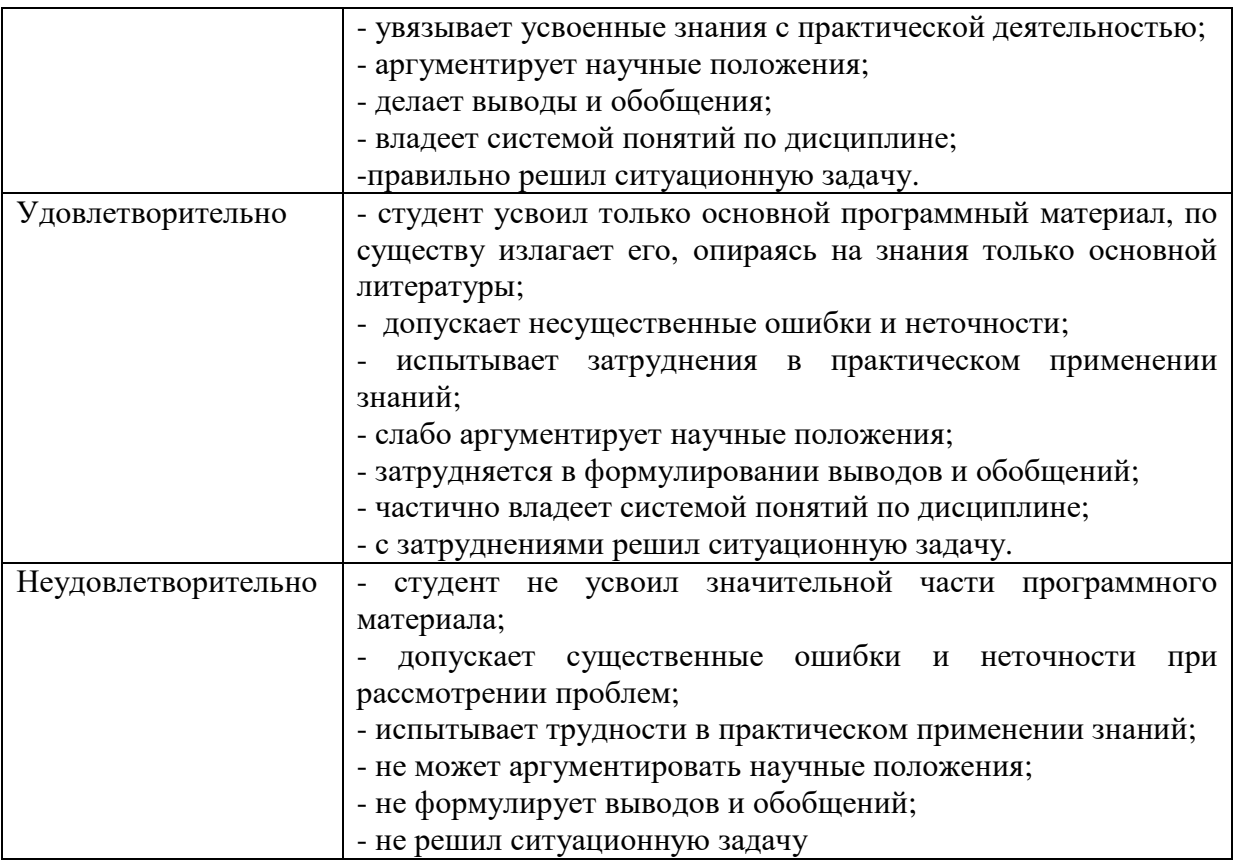

# **7.2.МЕТОДИЧЕСКИЕ МАТЕРИАЛЫ, ОПРЕДЕЛЯЮЩИЕ ПРОЦЕДУРЫ ОЦЕНИВАНИЯ**

С целью определения уровня овладения компетенциями, закрепленными за дисциплиной, в заданные преподавателем сроки проводится текущий и промежуточный контроль знаний, умений и навыков каждого обучающегося.

Краткая характеристика процедуры реализации текущего и промежуточного контроля для оценки компетенций обучающихся представлена в таблице.

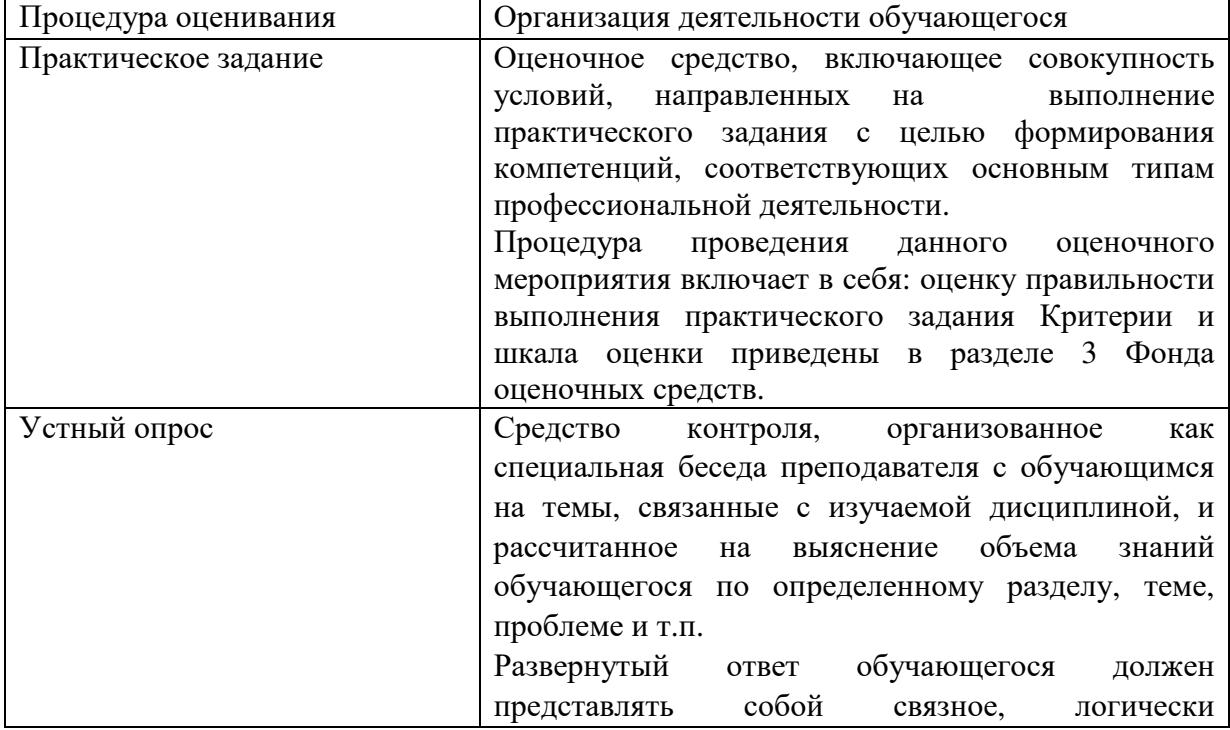

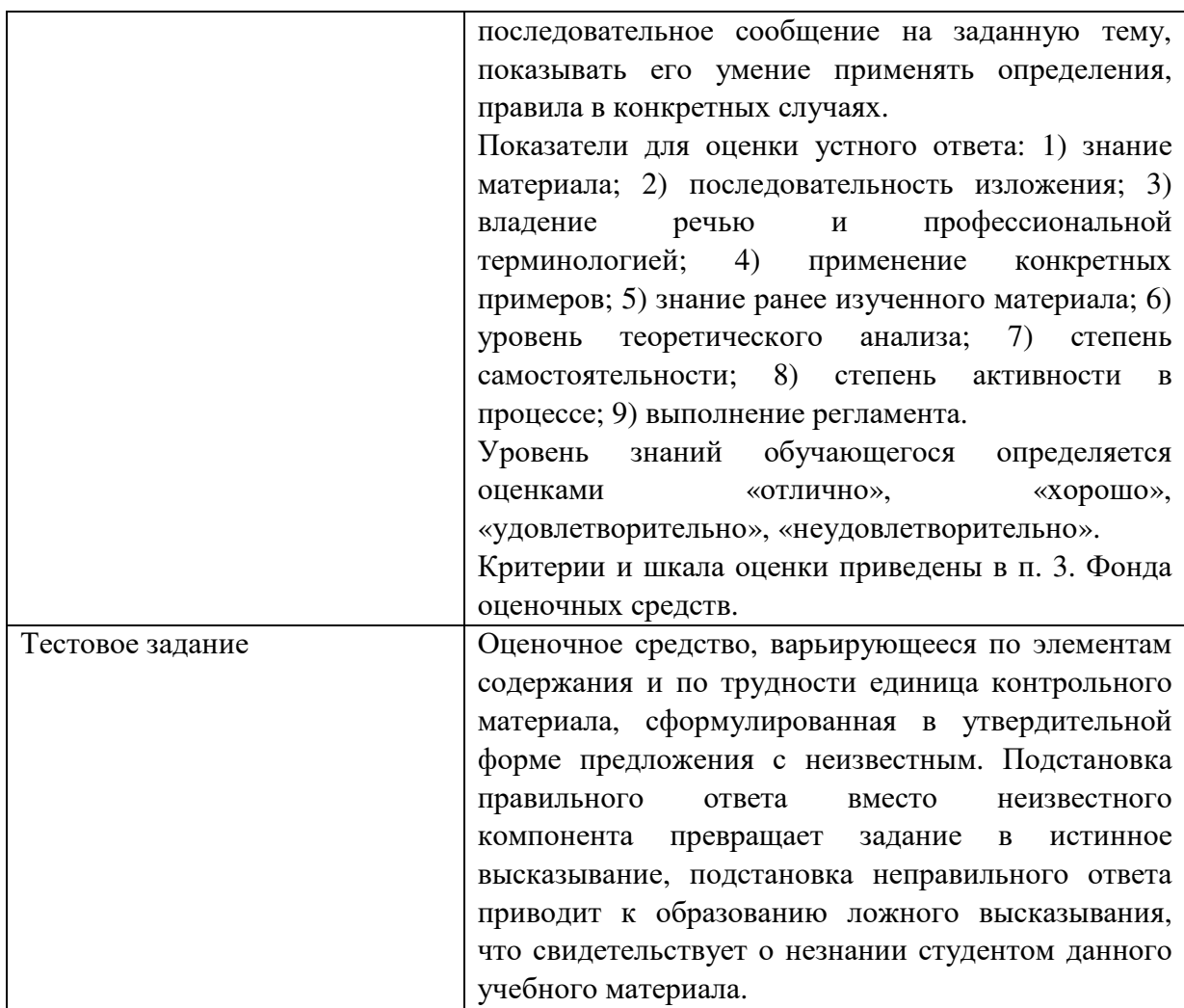

#### Методическиематериалы, определяющиепроцедурью ценивания врамках промежуточной аттестации

Дифференцированный зачет- это форма промежуточной аттестации, задачей которой является комплексная оценка уровней достижения планируемых результатов обучения по дисциплине.

Дифференцированный зачет по дисциплине проводится за счет часов, отведённых на изучение дисциплины.

Дифференцированный зачет по дисциплине включает в себя: собеседование преподавателя со студентами по контрольным вопросам (не более 5) и 1 ситуационную задачу.

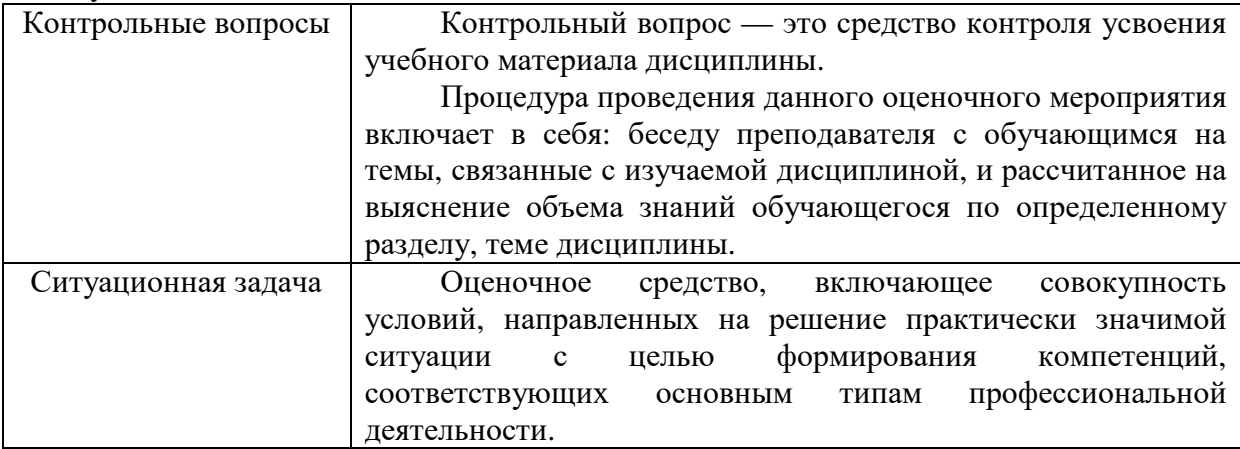

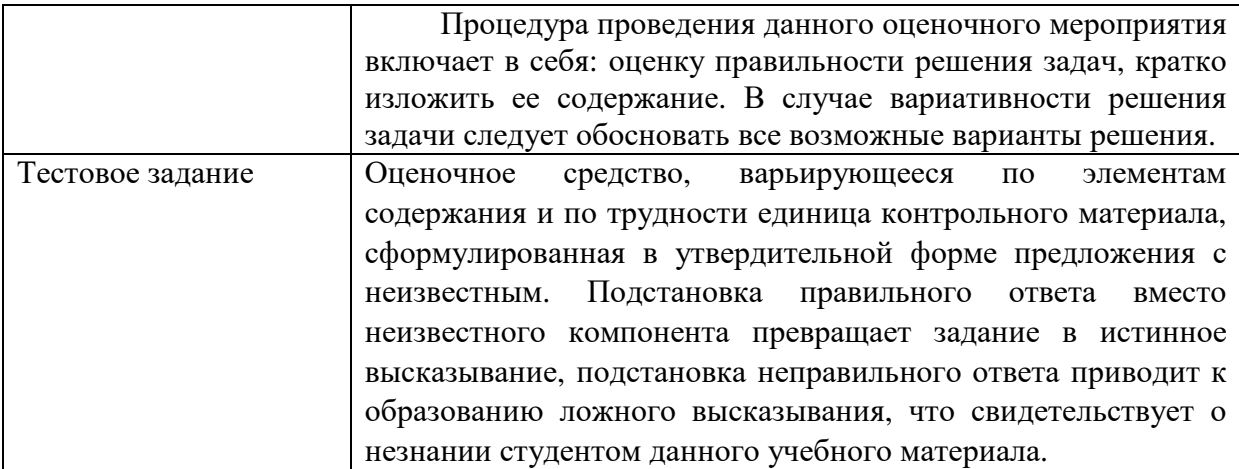

Контрольные вопросы и ситуационные задачи к дифференцированному зачету доводятся до сведения студентов заранее.

При подготовке к ответу пользование учебниками, учебно-методическими пособиями, средствами связи и электронными ресурсами на любых носителях запрещено.

На ответ студента по каждому контрольному вопросу и ситуационной задачи отводится, как правило, 3-5 минут.

После окончания ответа преподаватель объявляет обучающемуся оценку по результатам дифференцированного зачета, а также вносит эту оценку в зачетноэкзаменационную ведомость, зачетную книжку.

Уровень знаний, умений и навыков обучающегося определяется оценками «отлично», «хорошо», «удовлетворительно», «не удовлетворительно».

В критерии итоговой оценки уровня подготовки обучающегося по дисциплине входят:

уровень усвоения студентом материала, предусмотренного рабочей программой;

уровень практических умений, продемонстрированных студентом при выполнении практических заданий;

уровень освоения компетенций, позволяющих выполнять практические задания; логика мышления, обоснованность, четкость, полнота ответов.

#### **8. УЧЕБНО-МЕТОДИЧЕСКОЕ И ИНФОРМАЦИОННОЕ ОБЕСПЕЧЕНИЕ ДИСЦИПЛИНЫ**

#### **8.1. Основная литература**

1. Долганова, О. И. Моделирование бизнес-процессов : учебник и практикум для вузов / О. И. Долганова, Е. В. Виноградова, А. М. Лобанова ; под редакцией О. И. Долгановой. — Москва : Издательство Юрайт, 2022. — 289 с. — (Высшее образование). — ISBN 978-5-534-00866-1. — Текст : электронный // Образовательная платформа Юрайт [сайт]. — URL: https://urait.ru/bcode/489496.

2. Фролов, Ю. В. Стратегический менеджмент. Формирование стратегии и проектирование бизнес-процессов : учебное пособие для вузов / Ю. В. Фролов, Р. В. Серышев ; под редакцией Ю. В. Фролова. — 2-е изд., испр. и доп. — Москва : Издательство Юрайт, 2021. — 154 с. — (Высшее образование). — ISBN 978-5-534- 09015-4. — Текст : электронный // Образовательная платформа Юрайт [сайт]. — URL: https://urait.ru/bcode/471817.

#### **8.2.Дополнительная литература :**

1. Каменнова, М. С. Моделирование бизнес-процессов. В 2 ч. Часть 1 : учебник и практикум для вузов Москва :Издательство Юрайт , 2021. — 282 с. — (Высшее образование ). — ISBN 978-5- 534-05048-6. — Текст : электронный // Образовательная платформа Юрайт [сайт]. — URL: https://urait.ru/bcode/469152 https://urait.ru/bcode/469152. / М. С. Каменнова, В. В. Крохин, И. В. Машков. —

2. Каменнова, М. С. Моделирование бизнес-процессов. В 2 ч. Часть 2 : учебник и практикум для вузов / М. С. Каменнова, В. В. Крохин, И. В. Машков. — Москва: Издательство Юрайт, 2021. — 228 с. — (Высшее образование). — ISBN 978-5-534-09385-8. — Текст : электронный // Образовательная платформа Юрайт [сайт]. — URL: https://urait.ru/bcode/475174 https://urait.ru/bcode/475174.

3. Громов, А. И. Управление бизнес-процессами: современные методы : монография / А. И. Громов, А. Фляйшман, В. Шмидт; под редакцией А. И. Громова. — Москва: Издательство Юрайт, 2021. — 367 с. — (Актуальные монографии). — ISBN 978-5-534-03094-5. — Текст : электронный // Образовательная платформа Юрайт [сайт]. — URL: https://urait.ru/bcode/469128 https://urait.ru/bcode/469128.

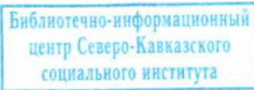

#### **8.3 Программное обеспечение**

MicrosoftWindows, GoogleChrome, Яндекс. Браузер. , Яндекс 360, MicrosoftOfficeProfessionalPlus MicrosoftOfficeProfessionalPlus 2019,

#### **8.4 Профессиональные базы данных**

1. . База данных IT специалиста » http://info-comp.ru/

2. База данных программного обеспечения Oracle https://www.oracle.com/ru/inde x.html

#### **8.5. Информационные справочные системы**

1С: Библиотека - https://www.sksi.ru/environment/eor/library/ Справочно-правовая система «КонсультантПлюс» - <u>http://www.consultant.ru</u>/ *Поисковые системы*  Поисковая система Yandex- <u>https://www.yandex.ru</u>/ Поисковая система Rambler – <u>https://www.rambler.ru/</u>

#### **8.6. Интернет-ресурсы**

1. Академия ORACLE https://academy.oracle.com/ru/

2. Научная сеть Scipeople http://scipeople.ru/

3. Портал открытых данных <u>https://data.gov.ru/</u>.

4. Low-code платформ платформа, программного обеспечения и информационных систем в области управления рисками и оптимизации бизнес-процессов любой сложности. https://greendatasoft.ru/

5. Цифровой образовательный http://www.iprbookshop.ru/ IPR SMART : сайт]. — URL:

6. ООО «Электронное издательство Юрайт». Образовательная платформа Юрайт https://urait.ru/

**8.7. Методические указания по освоению дисциплины. Методические указания для подготовки к лекции**

Аудиторные занятия планируются в рамках такой образовательной технологии, как проблемно-ориентированный подход с учетом профессиональных и личностных особенностей обучающихся. Это позволяет учитывать исходный уровень знаний обучающихся, а также существующие технические возможности обучения.

Методологической основой преподавания дисциплины являются научность и объективность.

Лекция является первым шагом подготовки обучающихся к практическим занятиям. Проблемы, поставленные в ней, на практическом занятии приобретают конкретное выражение и решение.

Преподаватель на вводной лекции определяет структуру дисциплины, поясняет цели и задачи изучения дисциплины, формулирует основные вопросы и требования к результатам освоения. При проведении лекций, как правило, выделяются основные понятия и определения. При описании закономерностей обращается особое внимание на сравнительный анализ конкретных примеров.

На первом занятии преподаватель доводит до обучающихся требования к текущей и промежуточной аттестации, порядок работы в аудитории и нацеливает их на проведение самостоятельной работы с учетом количества часов, отведенных на нее учебным планом по направлению подготовки 09.03.03Прикладная информатика и рабочей программой по дисциплине (п. 5.5).

Рекомендуя литературу для самостоятельного изучения, преподаватель поясняет, каким образом максимально использовать возможности, предлагаемые библиотекой АНО ВО СКСИ, в том числе ее электронными ресурсами, а также сделает акцент на привлечение ресурсов сети Интернет и профессиональных баз данных для изучения практики.

Выбор методов и форм обучения по дисциплине определяется:

– общими целями образования, воспитания, развития и психологической подготовки обучающихся;

– особенностями учебной дисциплины и спецификой ее требований к отбору дидактических методов;

– целями, задачами и содержанием материала конкретного занятия;

– временем, отведенным на изучение того или иного материала;

– уровнем подготовленности обучающихся;

– уровнем материальной оснащенности, наличием оборудования, наглядных пособий, технических средств.

Лекции дают обучающимся систематизированные знания по дисциплине, концентрируют их внимание на наиболее сложных и важных вопросах.

Лекции обычно излагаются в традиционном или в проблемном стиле (интерактивном). Интерактивный стиль позволяет стимулировать активную познавательную деятельность обучающихся и их интерес к дисциплине, формировать творческое мышление, прибегать к противопоставлениям и сравнениям, делать обобщения, активизировать внимание обучающихся путем постановки проблемных вопросов, поощрять дискуссию. Во время лекционных занятий рекомендуется вести конспектирование учебного материала, обращать внимание на формулировки и категории, раскрывающие суть того или иного явления или процессов, выводы и практические рекомендации.

В конце лекции делаются выводы и определяются задачи на самостоятельную работу. Во время лекционных занятий рекомендуется вести конспектирование учебного материала, обращать внимание на формулировки и категории, раскрывающие суть того или иного явления или процессов, научные выводы и практические рекомендации. В случае недопонимания какой-либо части предмета следует задать вопрос в установленном порядке преподавателю.

Конспект – это систематизированное, логичное изложение материала источника. Различаются четыре типа конспектов:

*План-конспект* – это развернутый детализированный план, в котором достаточно подробные записи приводятся по тем пунктам плана, которые нуждаются в пояснении.

*Текстуальный конспект* – это воспроизведение наиболее важных положений и фактов источника.

*Свободный конспект* – это четко и кратко сформулированные (изложенные) основные положения в результате глубокого осмысливания материала. В нем могут присутствовать выписки, цитаты, тезисы; часть материала может быть представлена планом.

*Тематический конспект* – составляется на основе изучения ряда источников и дает более или менее исчерпывающий ответ по какой-то схеме (вопросу).

Подготовленный конспект и рекомендуемая литература используются при подготовке к и практическим занятиям. Подготовка сводится к внимательному прочтению учебного материала, к выводу с карандашом в руках всех утверждений, к решению примеров, задач, к ответам на вопросы. Примеры, задачи, вопросы по теме являются средством самоконтроля.

#### **Методические указания по подготовке к практическим работам**

Целью практических работ является углубление и закрепление теоретических знаний, полученных обучающимися на лекциях и в процессе самостоятельного изучения учебного материала, а, следовательно, формирование у них определенных умений и навыков.

В ходе подготовки к практическим работам необходимо прочитать конспект лекции, изучить основную литературу, ознакомиться с дополнительной литературой, выполнить выданные преподавателем задания. При этом учесть рекомендации преподавателя и требования программы. Дорабатывать свой конспект лекции, делая в нем соответствующие записи из литературы. Желательно при подготовке к практическим работам по дисциплине одновременно использовать несколько источников, раскрывающих заданные вопросы.

#### **Методические указания для выполнения самостоятельной работы**

Самостоятельная работа обучающихся заключается:

В целях наиболее эффективного изучения дисциплины подготовлены различные задания, различающиеся по преследуемым целям.

Задания представлены – 1) контрольными вопросами, предназначенными для самопроверки; 2) письменными заданиями, включающими задачи и задание.

Задачи самостоятельной внеаудиторной работы обучающихся заключаются в продолжении изучения теоретического материала дисциплины и в развитии навыков самостоятельного анализа литературы.

I. Самостоятельное теоретическое обучение предполагает освоение студентом во внеаудиторное время рекомендуемой преподавателем основной и дополнительной литературы. С этой целью обучающимся рекомендуется постоянно знакомиться с классическими теоретическими источниками по темам дисциплины, а также с новинками литературы, статьями в периодических изданиях, справочных правовых системах.

Для лучшего понимания материала целесообразно осуществлять его конспектирование с возможным последующим его обсуждением на практических занятиях, на научных семинарах и в индивидуальных консультациях с преподавателем. Формы конспектирования материала могут быть различными:

1) обобщение – при подготовке такого конспекта студентом осуществляется анализ и обобщение всех существующих в доктрине подходов по выбранному дискуссионному вопросу раздела, в том числе, дореволюционных ученых, ученых советского и современного периода развития. Основная задача обучающегося заключается не только в изложении точек зрения по исследуемому вопросу, но и в выражении собственной позиции с соответствующим развернутым теоретическим обоснованием.

2) рецензия – при подготовке такого конспекта студентом осуществляется рецензирование выбранного источника по изучаемому дискуссионному вопросу, чаще всего, статьи и периодическом издании, тезисов выступления на конференции либо главы **H3** монографии. Для этого студентом дается оценка содержанию соответствующего источника по следующим параметрам: актуальность выбранной темы, в том числе убедительность обоснования актуальности исследования автором; соответствие содержания работы ее названию; логичность, системность  $\mathbf{H}$ аргументированность (убедительность) выводов автора; научная добросовестность (наличие ссылок на использованные источники, самостоятельность исслелования, отсутствие фактов недобросовестных заимствований текстов, идей и т.п.); научная новизна и др.

Формами контроля за самостоятельным теоретическим обучением являются теоретические опросы, которые осуществляются преподавателем на практических занятиях в устной форме, преследующие цель проверки знаний обучающихся по основным понятиям и терминам по теме дисциплины. В случае представления студентом выполненного им в письменном виде конспекта по предложенным вопросам темы, возможна его защита на практическом занятии или в индивидуальном порядке.

II. Ключевую роль в планировании индивидуальной траектории обучения по дисциплине играет опережающая самостоятельная работа (ОПС). Такой тип обучения предлагается в замену традиционной репродуктивной самостоятельной работе (самостоятельное повторение учебного материала и рассмотренных на занятиях алгоритмов действий, выполнение по ним аналогичных заданий). ОПС предполагает следующие виды самостоятельных работ:

познавательно-поисковая самостоятельная работа, предполагающая подготовку докладов, выступлений на практических занятиях, подбор литературы по конкретной проблеме, написание рефератов и др.;

творческая самостоятельная работа, к которой можно отнести выполнение специальных творческих и нестандартных заданий. Задача преподавателя на этапе планирования самостоятельной работы - организовать ее таким образом, чтобы максимально учесть индивидуальные способности каждого обучающегося, развить в нем познавательную потребность и готовность к выполнению самостоятельных работ все более высокого уровня. Студенты, приступая к изучению тем, должны применить свои навыки работы с библиографическими источниками и рекомендуемой литературой, умение четко формулировать свою собственную точку зрения и навыки ведения научных дискуссий. Все подготовленные и представленные тексты должны информационно-аналитической работы являться результатом самостоятельной обучающихся. На их основе студенты готовят материалы для выступлений в ходе практических занятий.

#### Подготовка к устному опросу

Самостоятельная работа обучающихся включает подготовку к устному опросу на занятиях. Для этого студент изучает лекции, практических основную  $\mathbf{u}$ дополнительную литературу, публикации, информацию из Интернет-ресурсов. Кроме того, изучению должны быть подвергнуты различные источники права, как регламентирующие правоотношения, возникающие в рамках реализации основ права, так и отношения, что предопределяют реализацию их, либо следуют за ними.

Тема и вопросы к практическим занятиям по дисциплине доводятся до обучающихся заранее. Эффективность подготовки обучающихся к устному опросу зависит от качества ознакомления с рекомендованной литературой. Для подготовки к устному опросу студенту необходимо ознакомиться с материалом, посвященным теме

практического занятия, в рекомендованной литературе, записях с лекционного занятия, обратить внимание на усвоение основных понятий дисциплины, выявить неясные вопросы и подобрать дополнительную литературу для их освещения, составить тезисы выступления по отдельным проблемным аспектам. В среднем, подготовка к устному опросу по одному практическому занятию занимает от 2 до 4 часов в зависимости от сложности темы и особенностей организации студентом своей самостоятельной работы.

**Методические указанияк подготовке и проведению лекции с элементами дискуссии, постановкой проблем**

Правильно организованная дискуссия проходит три стадии развития: ориентация, оценка и консолидация.

*На первой стадии* вырабатывается определенная установка на решение поставленной проблемы. При этом перед преподавателем (организатором дискуссии) ставятся следующие задачи:

1. Сформулировать проблему и цели дискуссии. Для этого надо объяснить, что обсуждается, что должно дать обсуждение.

2. Создать необходимую мотивацию, т.е. изложить проблему, показать ее значимость, выявить в ней нерешенные и противоречивые вопросы, определить ожидаемый результат (решение).

3. Установить регламент дискуссии, а точнее, регламент выступлений, так как общий регламент определяется продолжительностью практического занятия.

4. Сформулировать правила ведения дискуссии, основное из которых выступить должен каждый.

5. Добиться однозначного семантического понимания терминов, понятий и т п.

*Вторая стадия* — стадия оценки — обычно предполагает ситуацию сопоставления, конфронтации и даже конфликта идей. На этой стадии перед преподавателем ставятся следующие задачи:

1. Начать обмен мнениями, что предполагает предоставление слова конкретным участникам.

2. Собрать максимум мнений, идей, предложений. Для этого необходимо активизировать каждого обучающегося. Выступая со своим мнением, студент может сразу внести свои предложения, а может сначала просто выступить, а позже сформулировать свои предложения.

3. Не уходить от темы, что требует некоторой твердости организатора, а иногда даже авторитарности. Следует тактично останавливать отклоняющихся, направляя их в заданное «русло»,

4. Поддерживать высокий уровень активности всех участников. Не допускать чрезмерной активности одних за счет других, соблюдать регламент, останавливать затянувшиеся монологи, подключать к разговору всех присутствующих обучающихся.

5. Оперативно проводить анализ высказанных идей, мнений, позиций, предложений перед тем, как переходить к следующему витку дискуссии. Такой анализ, предварительные выводы или резюме целесообразно делать через определенные интервалы (каждые 10—15 минут), подводя при этом промежуточные итоги.

6. В конце дискуссии предоставить право обучающимся самим оценить свою работу (рефлексия).

*Третья стадия* — стадия консолидации **—** предполагает выработку определенных единых или компромиссных мнений, позиций, решений. На этом этапе осуществляется контролирующая функция. Задачи, которые должен решить преподаватель, можно сформулировать следующим образом:

1. Проанализировать и оценить проведенную дискуссию, подвести итоги, результаты. Для этого надо сопоставить сформулированную в начале дискуссии цель с полученными результатами, сделать выводы, вынести решения, оценить результаты, выявить их положительные и отрицательные стороны.

2. Помочь участникам дискуссии прийти к согласованному мнению, чего можно достичь путем внимательного выслушивания различных толкований, поиска общих тенденций для принятия решений.

3. Принять групповое решение совместно с участниками. При этом следует подчеркнуть важность разнообразных позиций и подходов.

4. В заключительном слове подвести группу к конструктивным выводам, имеющим познавательное и практическое значение.

Составной частью любой дискуссии является процедура вопросов и ответов.

С функциональной точки зрения, все вопросы можно разделить на две группы:

• Уточняющие (закрытые) вопросы, направленные на выяснение истинности или ложности высказываний, грамматическим признаком которых обычно служит наличие в предложении частицы «ли», например: «Верно ли что?», «Правильно ли я понял, что?». Ответить на такой вопрос можно только «да» или «нет».

• Восполняющие (открытые) вопросы, направленные на выяснение новых свойств или качеств интересующих нас явлений, объектов. Их грамматический признак - наличие вопросительных слов: что, где, когда, как, почему и т.д.

#### Методические указания по подготовке к промежуточной аттестации

Промежуточная аттестация по дисциплине проводится в форме экзамена.

Для допуска к экзамену студенту необходимо выполнить и успешно сдать практические работы (практические задания) по каждой теме.

При подготовке к экзамену необходимо повторить конспекты лекций по всем разделам лисциплины. До экзамена обычно проволится консультация, но она не может возместить отсутствия систематической работы в течение триместра и помочь за несколько часов освоить материал, требующийся к экзамену. На консультации студент получает лишь ответы на трудные или оставшиеся неясными вопросы. Польза от консультации будет только в том случае, если студент до нее проработает весь материал.

На экзамене студент должен подтвердить усвоение учебного материала, предусмотренного рабочей программой дисциплины, а также продемонстрировать приобретенные навыки адаптации полученных теоретических знаний к своей профессиональной деятельности. Экзамен проводится в форме устного собеседования по контрольным вопросам, а также обучающемуся необходимо решить ситуационную задачу.

#### 9. МАТЕРИАЛЬНО-ТЕХНИЧЕСКОЕ ОБЕСПЕЧЕНИЕ ДИСЦИПЛИНЫ

Лля реализации лисциплины требуется следующее материально-техническое обеспечение:

- для проведения занятий лекционного типа - аудитория, укомплектованная специализированной мебелью и техническими средствами обучения, служащими для представления учебной информации большой аудитории: учебная мебель, экран, проектор, ноутбук.

- для проведения занятий семинарского типа - аудитория, укомплектованная специализированной мебелью и техническими средствами обучения, служащими для представления учебной информации большой аудитории: учебная мебель, экран, проектор, ноутбук.

- для проведения текущего контроля и промежуточной аттестации - аудитория, укомплектованная специализированной мебелью и техническими средствами обучения, служащими для представления учебной информации большой аудитории: учебная мебель, экран, проектор, ноутбук.

- для самостоятельной работы обучающихся - аудитория оснащенная компьютерной техникой с возможностью подключения к сети "Интернет" и обеспечением доступа в электронную информационно-образовательную среде организации.

# **10. ОСОБЕННОСТИ ОСВОЕНИЯ ДИСЦИПЛИНЫ ЛИЦАМИ С ОГРАНИЧЕННЫМИ ВОЗМОЖНОСТЯМИ ЗДОРОВЬЯ**

Обучающимся с ограниченными возможностями здоровья предоставляются специальные учебники, учебные пособия и дидактические материалы, специальные технические средства обучения коллективного и индивидуального пользования, услуги ассистента (тьютора), оказывающего обучающимся необходимую техническую помощь, а также услуги сурдопереводчиков и тифлосурдопереводчиков.

Освоение дисциплины обучающимися с ограниченными возможностями здоровья может быть организовано совместно с другими обучающимися, а также в отдельных группах.

Освоение дисциплины обучающимися с ограниченными возможностями здоровья осуществляется с учетом особенностей психофизического развития, индивидуальных возможностей и состояния здоровья.

В целях доступности получения высшего образования по образовательной программе лицами с ограниченными возможностями здоровья при освоении дисциплины обеспечивается:

1) для лиц с ограниченными возможностями здоровья по зрению:

– присутствие тьютора, оказывающий студенту необходимую техническую помощь с учетом индивидуальных особенностей (помогает занять рабочее место, передвигаться, прочитать и оформить задание, в том числе, записывая под диктовку),

– письменные задания, а также инструкции о порядке их выполнения оформляются увеличенным шрифтом,

– специальные учебники, учебные пособия и дидактические материалы (имеющие крупный шрифт или аудиофайлы),

– индивидуальное равномерное освещение не менее 300 люкс,

– при необходимости студенту для выполнения задания предоставляется увеличивающее устройство;

2) для лиц с ограниченными возможностями здоровья по слуху:

– присутствие ассистента, оказывающий студенту необходимую техническую помощь с учетом индивидуальных особенностей (помогает занять рабочее место, передвигаться, прочитать и оформить задание, в том числе, записывая под диктовку),

– обеспечивается наличие звукоусиливающей аппаратуры коллективного пользования, при необходимости обучающемуся предоставляется звукоусиливающая аппаратура индивидуального пользования;

– обеспечивается надлежащими звуковыми средствами воспроизведения информации;

3) для лиц с ограниченными возможностями здоровья, имеющих нарушения опорно-двигательного аппарата:

– письменные задания выполняются на компьютере со специализированным программным обеспечением или надиктовываютсятьютору;

– по желанию студента задания могут выполняться в устной форме.

Программа составлена в соответствии с требованиями ФГОС ВОпо направлению подготовки 09.03.03 Прикладная информатика.

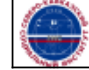